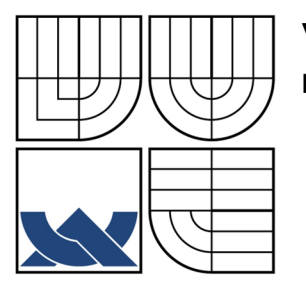

# VYSOKÉ UČENÍ TECHNICKÉ V BRNĚ

**BRNO UNIVERSITY OF TECHNOLOGY** 

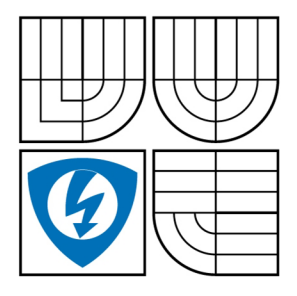

## FAKULTA ELEKTROTECHNIKY A KOMUNIKAČNÍCH TECHNOLOGIÍ ÚSTAV RÁDIOELEKTRONIKY

**FACULTY OF ELECTRICAL ENGINEERING AND COMMUNICATION DEPARTMENT OF RADIO ELECTRONICS** 

# FILTRACE SIGNÁLŮ EKG S VYUŽITÍM VLNKOVÉ **TRANSFORMACE**

**WAVELET FILTERING OF ECG SIGNALS** 

BAKALÁŘSKÁ PRÁCE **BACHELOR'S THESIS** 

AUTOR PRÁCE JOSEF STASA **AUTHOR** 

**SUPERVISOR** 

VEDOUCÍ PRÁCE doc. Ing. JIŘÍ KOZUMPLÍK, CSc.

**BRNO, 2009** 

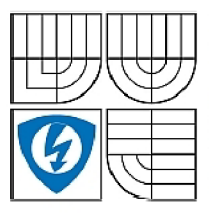

**VYSOKÉ UČENÍ TECHNICKÉ V BRNĚ** 

**Fakult a elektrotechnik y**  *<sup>a</sup>* **komunikačníc h technologi í** 

**Ústa v rádioelektronik y** 

## Bakalářská práce

bakalářský studijní obor Elektronik a **a sdělovac í** technik a

*Student:* Josef Staša *ID:* 97914 *Ročník:* 3 *Akademický rok:* 2008/2009

NÁZEV TÉMATU:

Filtrace signálů EKG s využitím vlnkové transformace

#### POKYNY PRO VYPRACOVÁNÍ:

Prostudujte problematiku vlnkových transformací s diskrétním časem (DTWT). Realizujte redundantní DTWT s možností volby banky filtrů. Dále navrhněte a realizuite wienerovský filtr založený na DTWT pro potlačení síťového brumu v signálech EKG. Zhodnoťte výhody a nevýhody uvedeného typu filtrace a porovnejte výsledky této filtrace s výsledky dosažitelnými klasickou lineární filtrací.

#### DOPORUČENÁ LITERATURA:

[1] KOZUMPLÍK, J. Multitaktní systémy. Elektronická skripta. Brno: FEKT VUT v Brně, 2005

[2] STRANG, G., NGUYEN, T. Wavelets and Filter Banks. Wellesley-Cambridge Press, 1996.

*Termín zadáni:* 9.2.2009 *Termín odevzdáni:* 5.6.2009

*Vedoucí práce:* doc. Ing. Jiří Kozumplík, CSc.

**prof. Dr. Ing. Zbyně k Raida**  *Předseda oborové rady* 

#### **UPOZORNĚNÍ :**

Autor bakalářské práce nesmí při vytváření bakalářské práce porušit autorská práve třetích osob, zejména nesmí zasahovat nedovoleným způsobem do cizích autorských práv osobnostních a musí si být plně vědom následků porušení ustanovení § 11 a následujících autorského zákona č. 121/2000 Sb., včetně možných trestněprávních důsledků vyplývajících z ustanovení § 152 trestního zákona č. 140/1961 Sb.

## **Abstrakt**

Cílem této práce bylo seznámení s filtrací signálu využitím vlnkové transformace. Metoda, v této době poměrně hojně využívána, dosahuje při filtraci signálů velmi uspokojivých výsledků. Úkolem bylo využití vlnkové transformace při filtraci EKG signálů. Na začátku se v práci zabývám samotným vznikem EK G signálu, dále pak vlnkovou filtrací obecně. V praktické části semestrálního projektu jsme realizovali wienerovský filtr založený na DTWT v prostředí Matlab, uvedli výhody a nevýhody a na závěr srovnali s klasickou lineární filtrací.

## **Klíčová slova**

Vlnková transformace, spojitá vlnková transformace, diskrétní vlnková transformace, DTWT, EKG, práh, prahování, wienerovský filtr, banka filtrů, lineární filtr

## **Abstract**

The aim of this project is introduction to problems about filtering of signals using wavelet transform. This method is very effective and in present it is often exploited. The main imposition is to use wavelet transform for filtering of ECG signals. Practical part of my project is realized wiener filtering based on DTWT in MATLAB software, to show advantages, disadvantages and compare linear filtering .

## **Keywords**

Wavelet transform, continuous wavelet transform, discrete wavelet transform, DTWT, ECG signals, threshold, thresholding, wiener filtering, bank of filters, linear filtering.

STASA, J. *Filtrace signálu EKG s využitím vlnkové transformace.* Brno: Vysoké učení technické v Brně, Fakulta elektrotechniky a komunikačních technologií, 2009. 36 s. Vedoucí semestrální práce doc. Ing. Jiří Kozumplík, CSc.

# **Prohlášení**

Prohlašuji, že svůj semestrální projekt na téma Filtrace signálů EKG s využitím vlnkové transformace jsem vypracoval samostatně pod vedením vedoucího semestrálního projektu a s použitím odborné literatury a dalších informačních zdrojů, které jsou všechny citovány v práci a uvedeny v seznamu literatury na konci práce.

Jako autor uvedeného semestrálního projektu dále prohlašuji, že v souvislosti s vytvořením tohoto projektu jsem neporušil autorská práva třetích osob, zejména jsem nezasáhl nedovoleným způsobem do cizích autorských práv osobnostních a jsem si plně vědom následků porušení ustanovení § 11 a následujících autorského zákona č. 121/2000 Sb., včetně možných trestněprávních důsledků vyplývajících z ustanovení § 152 trestního zákona č. 140/1961 Sb.

V Brně dne 5. června 2009

podpis autora

# **Poděkování**

Děkuji vedoucímu semestrálního projektu doc. Ing. Jiřímu Kozumplíkovi, CSc. za účinnou metodickou, pedagogickou a odbornou pomoc a další cenné rady při zpracování mého semestrálního projektu.

V Brně dne 5. června 2009

podpis autora

## **Obsah**

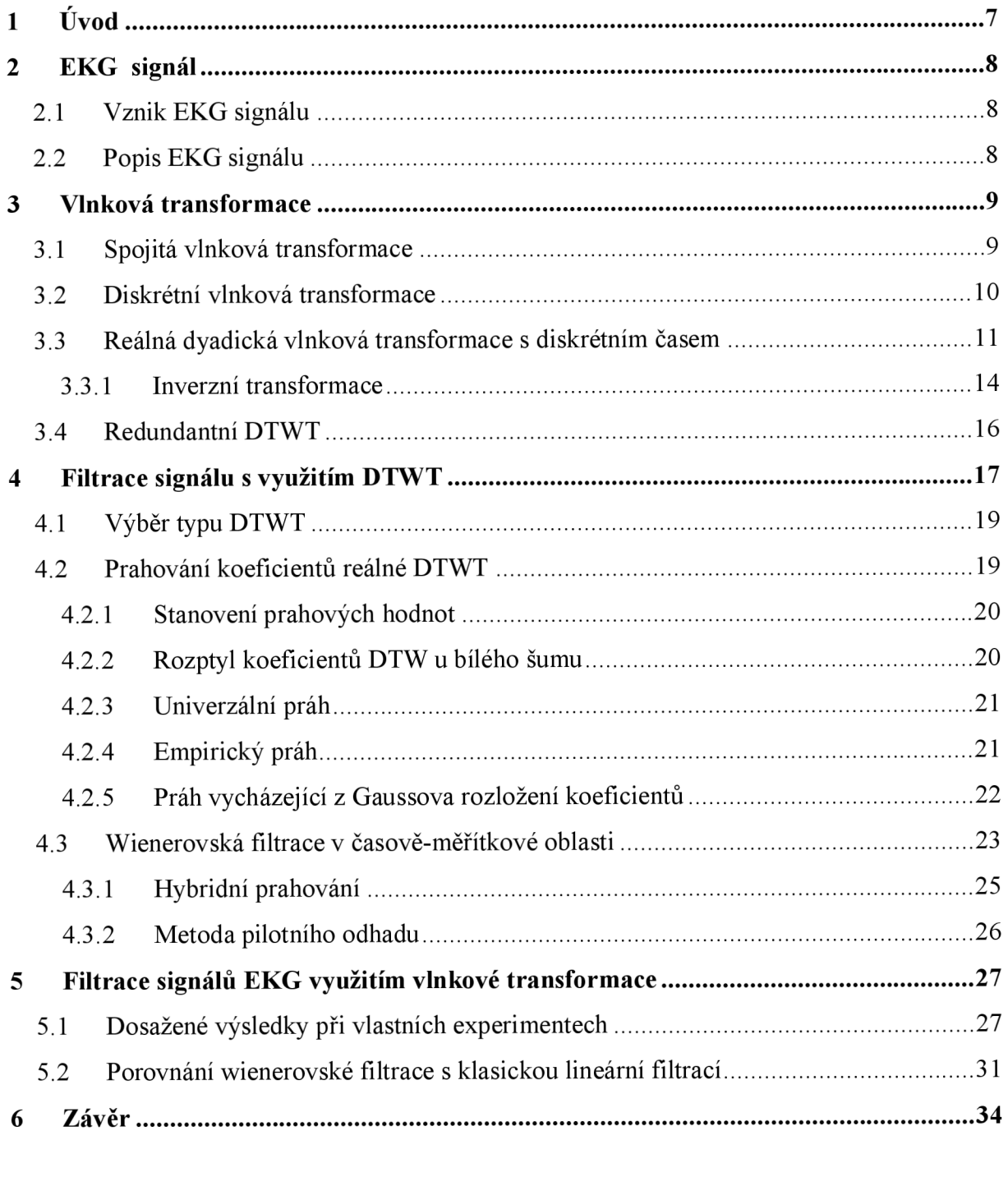

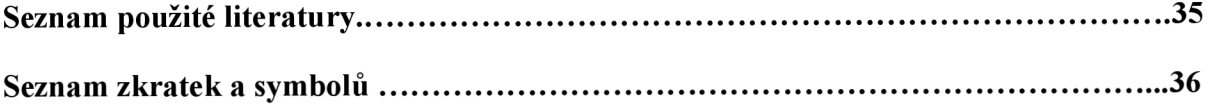

## **Seznam obrázků**

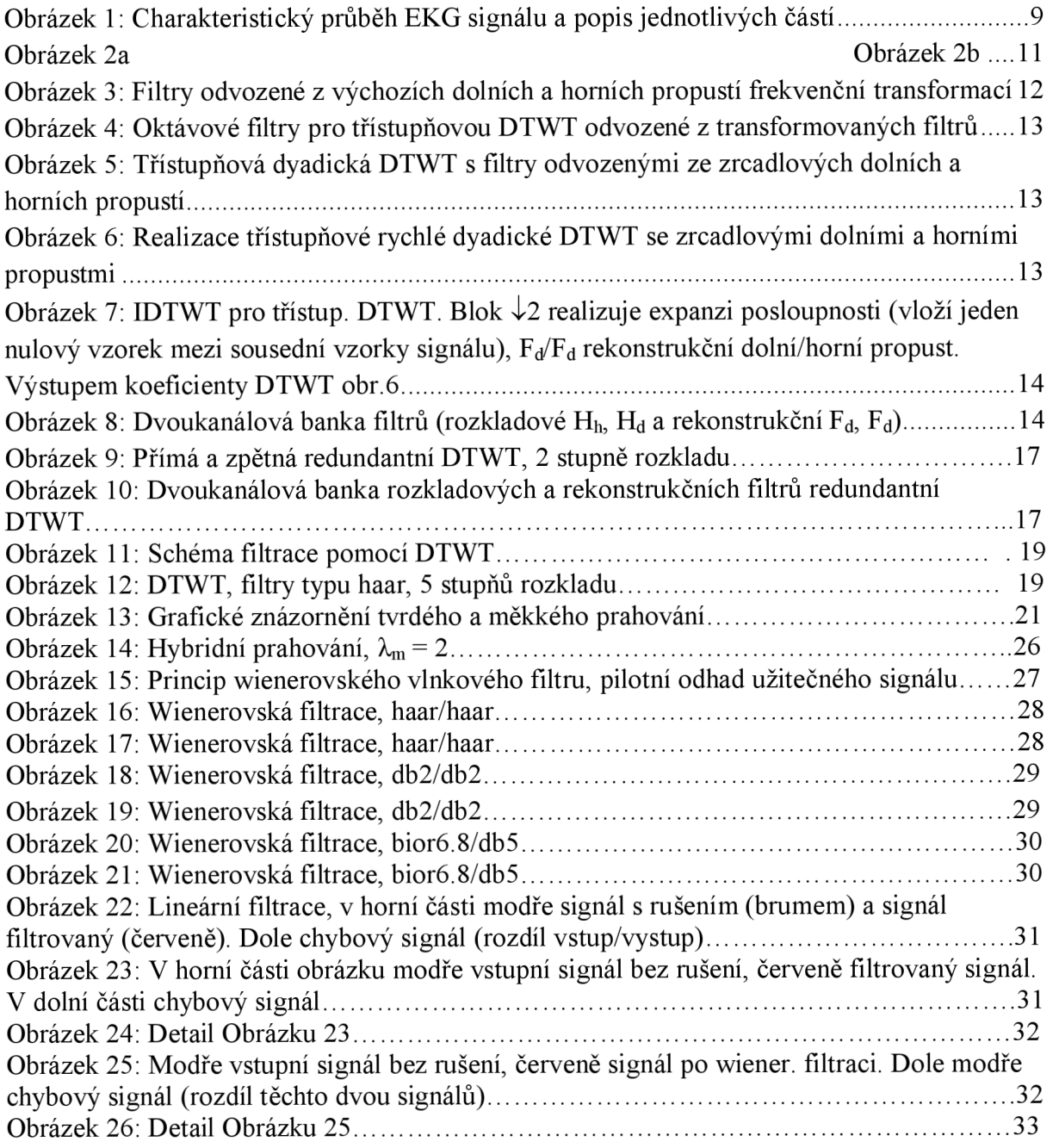

## **1 Úvod**

Vlnková transformace, které se dostává velké oblíbenosti, dosahuje poměrně kvalitních výsledků a nalezla své uplatnění jak při filtraci obrazů, tak i filtraci signálů. Právě tuto metodu lze využít v případě, potřebujeme-li ze signálu odfiltrovat šumovou složku a uchovat složku potřebnou.

Čtenář se dozví základní informace o vlnkové transformaci, spojité a také diskrétní vlnkové transformaci s diskrétním časem. Dále jsou uvedeny poznatky, které jsou nezbytné k pochopení problematiky, a to metody prahování, také správné stanovení prahových hodnot pro vlnkovou filtraci.

Praktická část práce byla zaměřena na vytvoření wienerovského filtrů, založený na DTWT, pro potlačení síťového brumu. Nabyté informace jsme pak porovnali s klasickou lineární filtrací.

### **2 EKG signál**

#### **2.1 Vznik EKG signálu**

Elektrokardiogram (zkratka EKG) je grafický záznam srdečních potenciálů snímaných z povrchu těla nebo ze srdečních dutin. K získání tohoto záznamu se využívá elektrokardiograf. Jedná se o poměrně nenáročné, pro pacienta nebolestivé vyšetření.

Z fyziologického hlediska vzniká EKG signál následujícím způsobem [1]. Na základě elektrické změny v srdci - depolarizaci dojde ke stahu svalových buněk. Při získávání EK G signálu se využívá depolarizace všech jednotlivých buněk srdečního svalu. Ta je způsobena iontovými změnami v srdci. Následností těchto iontových změn a také způsobem šíření iontů v srdci je ovlivněn tvar vln signálu EKG.

Za klidového stavu je povrch svalové buňky nabit pozitivně, uvnitř je náboj negativní. Rozdíl potenciálů na membráně je okolo -90 mV. Díky elektrickému impulzu dojde k rychlému toku Na<sup>+</sup> (kation sodný) z extracelulární tekutiny do buňky, což má za následek pozitivní vnitřek buňky ve srovnání s okolím. Dojde ke změně membránového potenciálu, a to na +30 mV. Počáteční proud sodíkových iontů rychle ustává a následuje pomalý vstup dalších  $Na<sup>+</sup>$  iontů. V tomto stádiu se do svalové buňky pomalu dostávají i kalciové ionty. Výsledkem tohoto společného vstupu dvou iontů je ještě vyšší pozitivita membránového potenciálu. Jelikož současně dochází k úniku kalciových iontů ven z buňky, děj je vyvážen. Na základě těchto pozdějších toků iontů se membránový potenciál svalové buňky udržuje kolem nuly asi po dobu 200 ms. Poté nastane depolarizační fáze, která má za následek klesání membránového potenciálu na klidových -90 mV.

Může však nastat opačný případ, že dojde ke změně polarity srdečních buněk z pozitivní na negativní. Pak následuje depolarizace klidových buněk. Depolarizace se tedy šíří jako postupující vlna z buňky, která byla depolarizována jako první. Tato vlna je následně zaznamenána povrchovým elektrokardiogramem. Jelikož jsou buňky myokardu depolarizované, EKG zaznamená změnu elektrické aktivity na povrchu těla. Jakmile jsou srdeční buňky úplně depolarizované se stálým membránovým potenciálem rovným nule, EK G se vrátí k základní nulové linii. Během repolarizace dochází ke vzniku druhé elektrické vlny na tělesném povrchu a EKG zaznamená další odklon, který je reprezentovaný vlnou T.

#### **2.2 Popis EKG signálu**

V této kapitole se budeme zabývat popisem EKG signálu. Charakteristický průběh signálu EKG můžeme vidět na obr. 1 a lze jej popsat následovně<sup>[2]:</sup>

- **- P** vlna: depolarizace síní,  $0 3$  mV, do 100 ms
- P**-R segment:** do depolarizace komor, 120 až 200 ms  $\blacksquare$
- **- Q** vlna: negativní,  $0 25\%$  R vlny, do 30 ms
- **R vlna:** několik mV, do 100 ms
- **S vlna:** 0 až 0.8 mV, do 50 ms
- **QRS komplex:** depolarizace komor
- S**-T segment:** pokles nebo vzrůst do 0.1 mV
- **Q-T interval:** elektrická systola, kolem 400 ms  $\overline{a}$
- **T vlna:** repolarizace komor, do 8.8 mV, od 100 do 250ms  $\overline{a}$

Za vlnou T někdy následuje U vlna (na obrázku 1 není), což je plochá vlna ne příliš jasného původu [3],

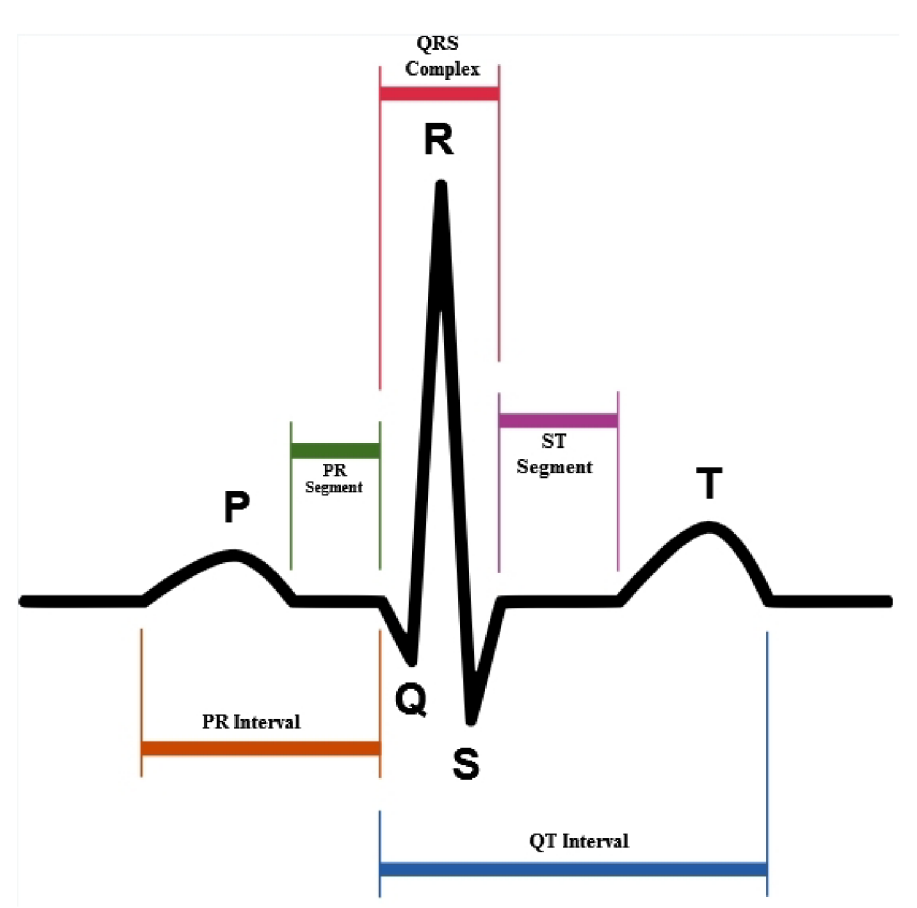

**Obrázek 1: Charakteristický průběh EKG signálu a popis jednotlivých částí** 

## **3 Vlnková transformace**

Vínková transformace (wavelet transform - WT) představuje poměrně novou metodu ve srovnání s jinými typy transformací, jakou jsou např. Fourierova transformace, kosinová a sinová transformace, které jsou obecně známy déle.

### **3.1 Spojitá vlnková transformace**

Vlnková transformace se spojitým časem (WT) nám umožňuje získat časově-frekvenční popis signálu[3]. Pokud tedy potřebujeme informaci, které frekvence se v signálu nacházejí a zároveň také jejich polohové umístění, resp. umístění v čase, využijeme právě WT. Zmíněný časový popis signálu je podstatnou výhodou ve srovnání např. se starší, hojně využívanou Fourierovou transformací.

Vlnkovou transformaci lze definovat vztahem [4]:

$$
y(a,b) = \frac{1}{\sqrt{a}} \int_{-\infty}^{\infty} x(t) \psi^* \left( \frac{t-b}{a} \right) dt \quad a, b \in \mathbb{R} \text{ a} \neq 0 \; .
$$

(2.1)

Z uvedeného vztahu je patrné, že se jedná o časově-frekvenční (přesněji časověměřítkový) rozklad, který může být interpretován jako korelace originálního signálu *x(t)*  s vlnkami odvozenými z vlnky mateřské  $\psi(t)$ . Tato mateřská vlnka musí mít nulovou střední hodnotou a také musí být obecně komplexní, která je obecně komplexní a musí mít nulovou střední hodnotu. Název vlnky vyplývá z tvaru funkce *y/(t).* Symbol \* označuje komplexně sdruženou funkci, jelikož vlnky obecně mohou být komplexní. Výslednou funkci *y(a,b)* a také vlnky *y/<sup>a</sup>,<sup>b</sup>(0* lze popsat dvěma spojitě proměnnými parametry: parametr *a* ovlivňuje časovou dilataci (označován jako měřítko) a parametr *b* slouží k zajištění posunu v čase podél časové osy. Při správném pochopení problematiky můžeme tedy říci, že je-li konstanta *a* větší, bázová funkce je širší a tím nám přináší informaci o nízkofrekvenčních komponentách signálu a naopak. Je tedy patrné, že čím je vyšší frekvence, tím je vyšší i časové rozlišení. Hodnota (konstanta)  $\sqrt{a}$  normalizuje energii jednotlivých vlnek.

#### **3.2 Diskrétní vlnková transformace**

Pokud parametry *a* a *b* označíme následujícím způsobem, že  $a = a_0^m$ ;  $b = a_0^m kT$ , kde  $a_0 > 1$ ,  $T > 1$  a zároveň m, k jsou celočíselné, jedná se diskrétní vlnkovou transformaci (discrete wavelet transform - DWT), což je zvláštní případ zpracování signálu. Nejpoužívanější je pravděpodobně dyadická DWT, kdy  $a = 2^m$ ,  $b = 2^m kT$ ,  $m > 0$ . Rovnice WT (2.1) se tedy změní na tvar

$$
y(m,k) = \frac{1}{\sqrt{2^m}} \int_{-\infty}^{\infty} x(t) \, \psi^* (2^{-m}t - k) \, dt \tag{2.2}
$$

Kmitočtově měřítko je vyjádřeno indexem *m* a index *k* reprezentuje časové měřítko. Hustota vzorkování koeficientů na časové ose pro jednotlivé kmitočty je dána konstantou T. Ta je zároveň závislá na šířce pásma B mateřské vlnky (pokud  $T = 1/2B$ ).

Můžeme tedy říci, že dyadická DWT je charakterizována oktávovou podobou spekter soustavy vlnek. Pokud dojde ke zvýšení *m*, krok posunutí *a* se taktéž zvětší, a to 2<sup>m</sup>-krát. Z toho důvodu vznikne množina koeficientů *y(m,k),* které jsou v časově-frekvenční rovině rozloženy nerovnoměrně.

Dyadickou DWT lze vyjádřit i jiným způsobem. Zaveďme do rovnice (2.2) substituci

$$
2-mt - kT = 2-m\tau \implies \tau = t - 2mkT, d\tau = dt
$$

Dojde ke změně rovnice (2.2), která bude mít následující tvar:

$$
y(m,k) = \frac{1}{\sqrt{2^m}} \int_{-\infty}^{\infty} x(\tau + 2^m kT) \psi^*(2^{-m}\tau) d\tau = \frac{1}{\sqrt{2^m}} \int_{-\infty}^{8} x(\tau) \psi^*(2^{-m}\tau - 2^m kT) d\tau
$$
\n(2.3)

Následně dojde ke korelaci signálu *x(t)* s jednotlivými vlnkami. Tu lze uskutečnit konvolucí, kdy funkce budou časově reverzní. Poté tedy můžeme dyadickou DWT vyjádřit takto

$$
y(m,k) = \int_{-\infty}^{\infty} x(\tau)h_m(2^m kT - \tau)d\tau = \int_{-\infty}^{8} h_m(\tau)x(2^m kT - \tau)d\tau
$$
\n(2.4)

Abych dyadickou DWT zrealizovali, je vhodné využít rozkladu signálu bankou lineárních spojitých oktávových filtrů s impulsní charakteristikou *hm(t).* 

WT v praktických případech bývá uskutečněna číslicově transformací diskrétního signálu a integrál z rovnice (2.1) je vypočítán numerickou metodou. V reálu je vstupní signál i jeho transformace diskrétní, přestože se obecně mluví o spojité vlnkové transformaci.

#### **3.3 Reálná dyadická vlnková transformace s diskrétním časem**

Dyadická vlnková transformace s diskrétním časem (DTWT) *ym(n)* diskrétního signálu *x(n)* je definována diskrétní konvolucí, obdobně jako (2.4)

$$
y_m(n) = \sum_{i=-\infty}^{\infty} x(i)h_m(2^m n - i) = \sum_{i=-\infty}^{\infty} h_m(i)x(2^m n - i)
$$
\n(2.5)

Využití banky diskrétních oktávových filtrů s impulsními charakteristikami *hm(n)* nám obstará rozklad signálu. Pokud využijeme filtry s reálnými impulsními charakteristikami, vzorkovací frekvence *fvz* bude *2<sup>m</sup> -krkt* větší, než vzorkovací frekvence signálu *ym(n)* na výstupu *m*-tého filtru.

Na obr. 2a je znázorněna transformace s třístupňovým rozkladem, obr. 2b - modulové frekvenční charakteristiky, které odpovídají ideálním oktávovým filtrům.

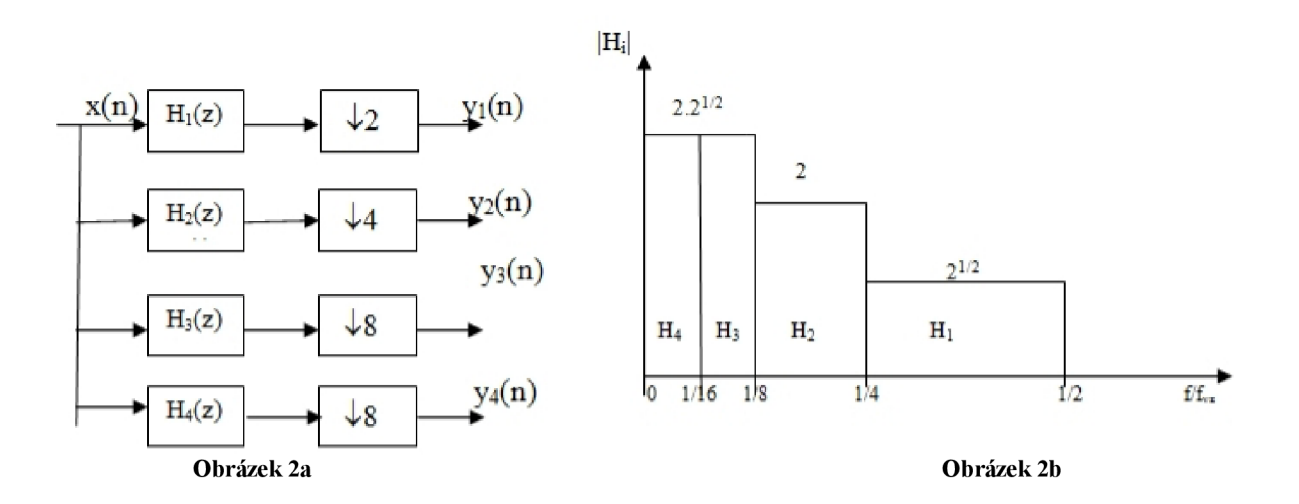

Obr.2a: realizace třístupňové dyadické DTWT využitím banky oktávových filtrů, každý výstup je podvzorkován, což je zajištěno bloky se symbolem *Í2<sup>m</sup> .* Znamená to, že je vybrán každý 2<sup>m</sup>-tý vzorek signálu. Výstupní posloupnosti tvoří koeficienty dyadické DTWT.

Obr.2b: znázorněny modulové frekvenční charakteristiky ideálních oktávových filtrů.

Jak již bylo řečeno, dyadická vlnková transformace s diskrétním časem vzniká rozkladem signálu bankou diskrétních oktávových filtrů. Výstupní vzorky této banky filtrů tvoří jednotlivé koeficienty dyadické DTWT. Z předem uvedených definic víme, že výstupy filtrů jsou podvzorkovány. To má za důsledek, že počet koeficientů transformace je shodný s počtem vzorků vstupního signálu *x(n).* 

Funkci dyadické DTWT lze také demonstrovat na dvojici zrcadlových filtru – ideální dolní propusti *Hd* a ideální horní propusti *Hh,* jejichž modulové charakteristiky jsou navzájem symetrické okolo  $\omega_{vz/4} = \pi/2$ . H<sub>d</sub> a H<sub>h</sub> si nadefinujeme v (2.6).

$$
|H_{d}(e^{j\omega})| = \begin{cases} 1 \text{ pro } \omega \in (0, \pi/2) \\ 1/2 \text{ pro } \omega = \pi/2 \\ 0 \text{ pro } \omega \in (\pi/2, \pi) \end{cases}, \ |H_{h}(e^{j\omega})| = \begin{cases} 0 \text{ pro } \omega \in (0, \pi/2) \\ 1/2 \text{ pro } \omega = \pi/2 \\ 1 \text{ pro } \omega \in (\pi/2, \pi) \end{cases}
$$
(2.6)

*n<i>z* idaálních H. a H. isma touto frakvanění transformací ...  $\alpha$ <sub>0</sub> frekvenční charakteristiky filtrů, které můžeme vidět na následujícím obr.3.  $\sum_{i=1}^{n}$ 

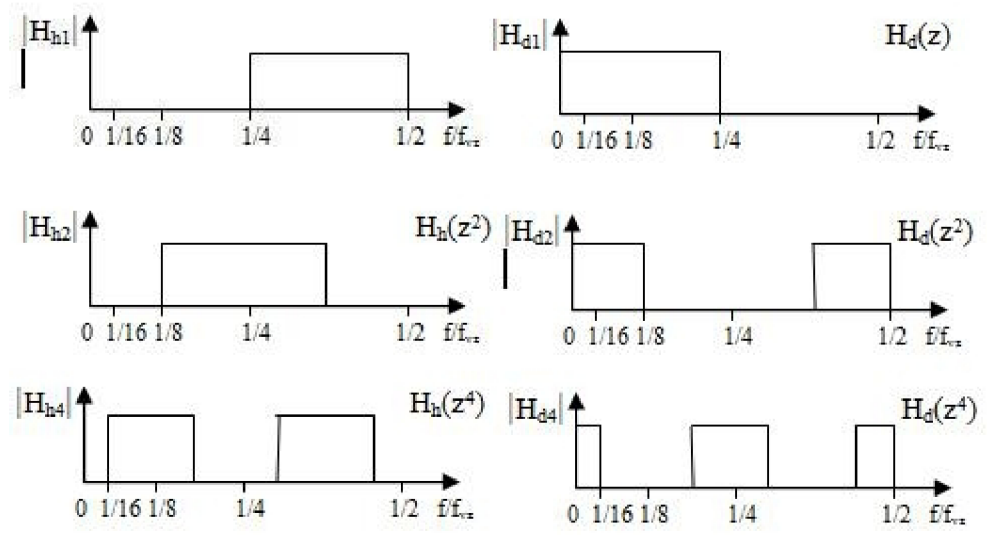

**Obrázek 3: Filtry odvozené z výchozích dolních a horních propustí frekvenční transformací** 

Na základě těchto odvozených filtrů si snadno lze představit, jak budou vypadat oktávové filtry pro třístupňovou DTWT. Podívejme se na ně na obr.4.

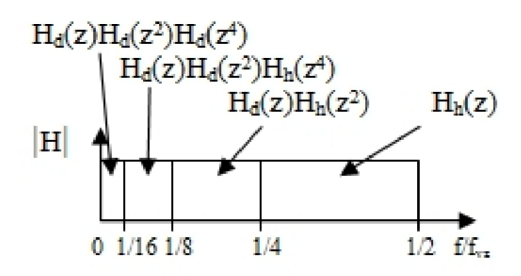

**Obrázek 4: Oktávové filtry pro třístupňovou DTWT odvozené z transformovaných filtrů** 

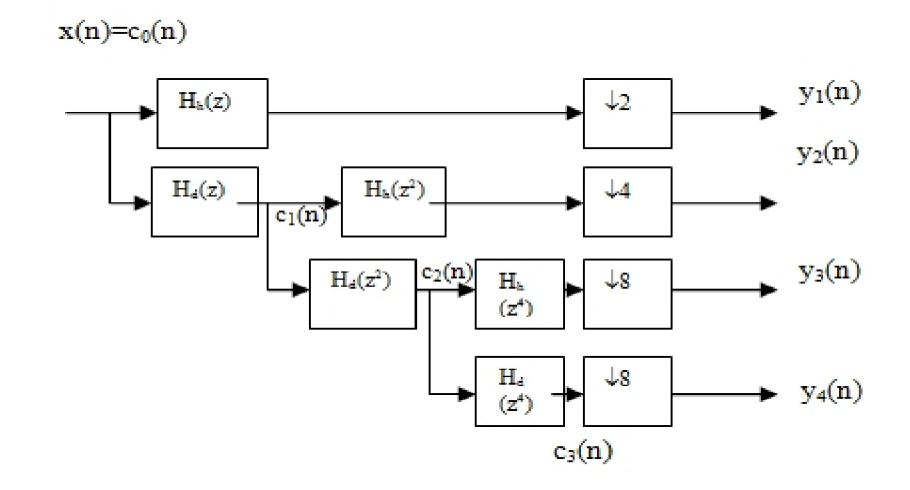

**Obrázek 5: Třístupňová dyadická DTWT s filtry odvozenými ze zrcadlových dolních a horních propustí** 

Protože jsme zavedli substituci  $z{\rightarrow} z^k$  v přenosové funkci, impulsní charakteristika se změní, jelikož dojde k tzv. zředění. Tento děj lze vysvětlit jako vložení k-1 nulových vzorku mezi jednotlivé vzorky impulsní charakteristiky výchozího filtru. Z důvodu tohoto "zředění" může být realizace třístupňové dyadické DTWT uskutečněn i jiným způsobem. Na rozdíl od třístupňové dyadické DTWT z obr.5 můžeme každý výstup filtru v sérii podvzorkovat s faktorem 2. Je však nutné, aby všechny použité filtry byly z dvojice zrcadlových filtrů  $H_d$  a *Hf,,* jejichž frekvenční charakteristiky umožňují podvzorkování s faktorem 2. Tento typ realizace dyadické DTWT, kdy dochází k podvzorkování s faktorem 2, se nazývá rychlou DTWT.

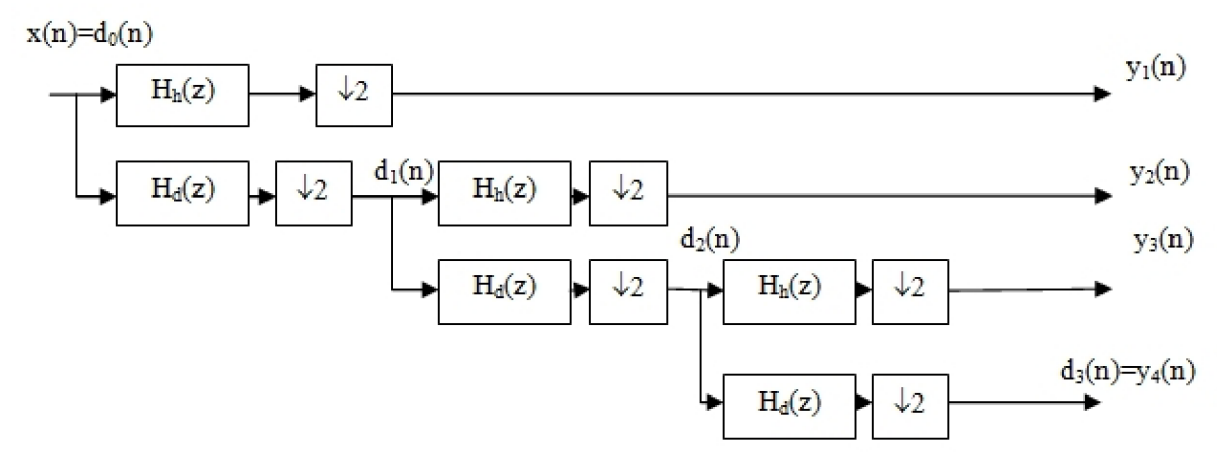

**Obrázek 6: Realizace třístupňové rychlé dyadické DTWT se zrcadlovými dolními a horními propustmi** 

#### **3.3.1 Inverzní transformace**

Inverzní transformace (IDTWT) spočívá vtom, že musí být provedena interpolace podvzorkovaných posloupností, jenž tvoří koeficienty transformace. Každý interpolator je tvořen expanderem a interpolačním neboli rekonstrukčním filtrem. Expander zapříčiní vložení nulových vzorků mezi sousední vzorky posloupnosti, interpolační filtr je typu dolní nebo horní propust. Je nutné, aby filtr, který je využit k rekonstrukci, byl vhodným protějškem filtru rozkladového. Na obr. 7 je zobrazena IDTWT pro třístupňovou DTWT. Je nutné využít zpožďovací členy, pokud mluvíme pouze o kauzálních filtrech.

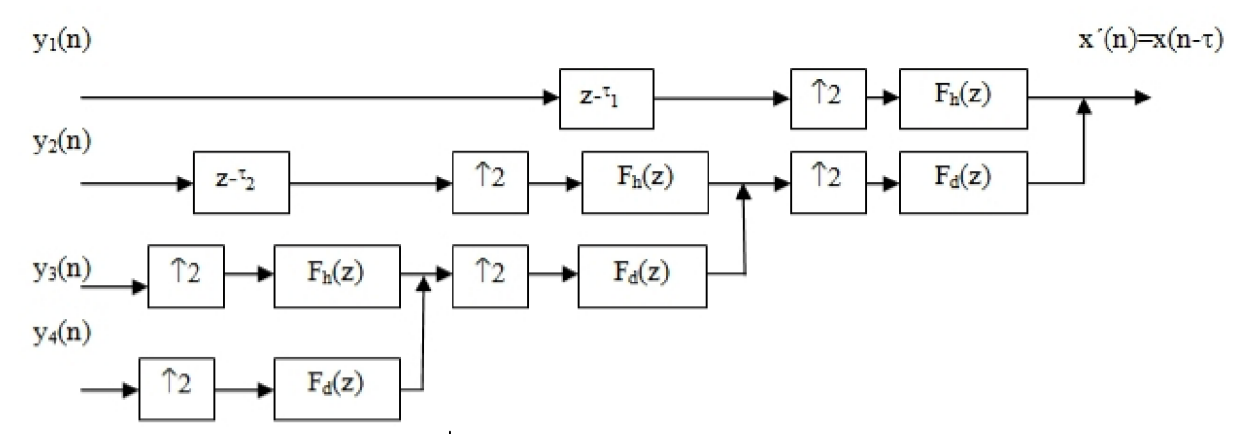

**Obrázek 7: IDTWT pro třístup. DTWT. Blok ^2 realizuje expanzi posloupnosti (vloží jeden nulový vzorek mezi sousední vzorky signálu), F<sup>d</sup> /F<sup>d</sup> rekonstrukční dolní/horní propust. Výstupem koeficienty DTWT obr.6.** 

Na následujícím obr. 8 je zobrazeno schéma dvoukanálové banky filtrů, rozkladových  $H_h$ ,  $H_d$ a rekonstrukčních Fh, Fd.

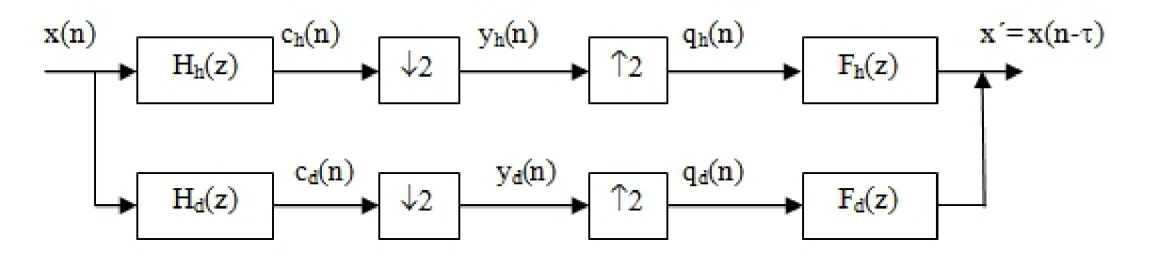

**Obrázek 8: Dvoukanálová banka filtrů (rozkladové H<sup>h</sup> , H<sup>d</sup> a rekonstrukční F<sup>d</sup> ,** 

Z předchozích transformací je patrné, že základem je dvoukanálová banky filtrů obsahující rozkladové *Hh, Hd* a rekonstrukční *Fh, Fd.* Abychom získali na výstupu signál totožný se zpožděným (vlivem kauzality filtrů) vstupním signálem *x'(n) = x(n - T),* uvedené filtry  $H_h$ ,  $H_d$  a F<sub>h</sub>,  $F_d$  musí splňovat určité podmínky, jež si nyní uvedeme.

Využívá se filtrů s neideálními frekvenčními charakteristikami, což vede po podvzorkování ke vzniku aliasingu.

Obrazy výstupních signálu rozkladových filtrů

$$
C_i(z) = H_i(z) X(z), \t i = h, d,
$$
\t(2.7)

následným podvzorkováním získáme signály, které mají obrazy

$$
Y_i(z) = \frac{1}{2} \Big[ C_i \left( z^{1/2} \right) + C_i \left( -z^{1/2} \right) \Big], \quad i = h, d.
$$
\n(2.8)

Obrazy signálů po expanzi

$$
Q_i(z) = Y_i(z^2) = \frac{1}{2} [C_i(z) + C_i(-z)] = \frac{1}{2} [H_i(z)X(z) + H_i(-z)X(-z)], \quad i = h, d
$$
\n(2.9)

obraz výstupního (rekonstruovaného) signálu

$$
X'(z) = F_d(z) Q_d(z) + F_h(z) Q_h(z) =
$$
  
=  $\frac{1}{2} [F_d(z)H_d(z) + F_h(z)H_h(z)]X(z) + \frac{1}{2} [F_d(z)H_d(-z) + F_h(z)H_h(-z)]X(-z)$  (2.10)

první člen by se měl shodovat se zpožděným vstupním signálem

druhý člen představuje vliv aliasingu, pokud je nulový, vliv odstraněn

Pokud chceme, aby byl vstupní signál věrně zrekonstruován, musí být splněny následující podmínky. Mějme vztahy:

$$
F_a(z)H_a(z) + F_h(z)H_H(z) = 2z^{-\tau}
$$
\n(2.11)

 $\mathbf{a}$ 

$$
F_a(z)H_a(-z) + F_h(z)H_H(-z) = 0
$$
\n
$$
\tau \dots \text{fázové zpoždění filtrů } H_a(z)F_a(z) \ a \ H_h(z)F_h(z)
$$
\n(2.12)

Dále je nutné vybrat antialiasingový filtr.

$$
F_d(z) = H_h(-z)
$$
 a  $F_h(z) = -H_d(-z)$  (2.13)

 $\mathbf{p}$ 

$$
F_d(z) = -H_h(-z) \quad a \quad F_h(z) = H_d(-z) \tag{2.14}
$$

Využijeme-li uvedené vztahy, můžeme napsat:

$$
F_d(z) H_d(z) - F_d(-z) H_d(-z) = P_d(z) - P_d(-z) = 2z^{\tau}
$$
\n(2.15)

Filtry  $P_d(z)$  a  $P_d(-z)$  jsou zrcadlové filtry,  $P_d(z)$  je dolní propust,  $P_d(-z)$  je horní propust. Pokud máme kauzální dolní propust  $P_d(z)$  s impulsní charakteristikou

$$
p_d(n) = \{ p_d(0), p_d(1), p_d(2), p_d(3), p_d(4), p_d(5), p_d(6) \},
$$
\n(2.16)

pak impulsní charakteristika zrcadlové horní propusti  $P_d(-z) = P_h(z)$  má opačná znaménka u vzorků s lichými indexy.

$$
p_h(n) = \{ p_d(0), -p_d(1), p_d(2), -p_d(3), p_d(4), -p_d(5), p_d(6) \},
$$
\n(2.17)

Jelikož požadujeme, abych po odečtení přenosových funkcí  $P_d(z)$  a  $P_d(-z)$  obdrželi výraz  $2z<sup>-3</sup>$ , musí být vzorky s lichými indexy nulové, kromě  $p_d(3)$ . Ten by měl být roven 1. Je také nutná symetričnost impulsní charakteristiky, která zaručí konstantní ( v tomto konkrétním případě 3) fázové zpoždění obou zrcadlových filtrů. Filtry, které uvedeným podmínkám vyhovují, se nazývají půlpásmové filtry (halfband filters).

#### **3.4 Redundantní DTWT**

Redundantní DTWT je taková transformace, jejíž výstupy filtrů nejsou podvzorkovány. Čím více pásem rozkladu signálu má redundantní transformace, tím má také více koeficientů.

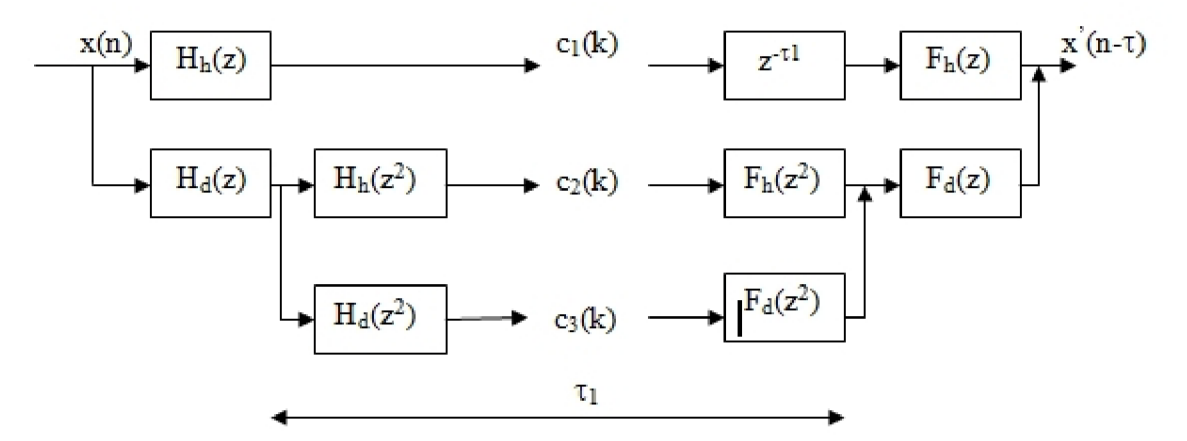

Obrázek 9: Přímá a zpětná redundantní DTWT, 2 stupně rozkladu

Mějme následující vztah, který je zřejmý z obr. 11:

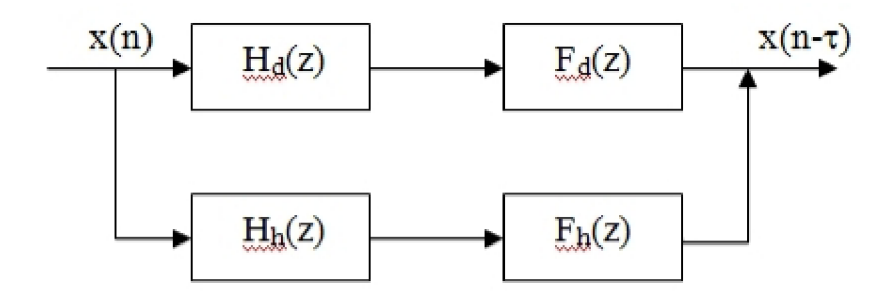

**Obrázek 10: Dvoukanálová banka rozkladových a rekonstrukčních filtrů redundantní DTWT** 

$$
Y(z) = [F_d(z)H_d(z) + F_h(z)H_h(z)]X(z)
$$
\n
$$
\downarrow \qquad (2.33)
$$

$$
F_d(z)H_d(z)+F_h(z)H_h(z)=z^{\text{-} \tau}
$$

(2.34)

(2.35)

(2.36)

Platí - li také podmínky rekonstrukce u DTWT s decimací

$$
F_d(z) = H_h(-z) \quad a \quad F_h(z) = -H_d(-z)
$$

nebo

$$
F_d(z) = -H_h(-z)
$$
 a  $F_h(z) = H_d(-z)$ ,

pro půlpásmové filtry tedy platí

$$
P_d(z) - P_h(-z) = z^{-\tau}
$$
\n(2.37)

Můžeme si všimnout, že podmínka pro věrnou rekonstrukci vstupního signálu je až na konstantu 2 na pravé straně stejná jako u DTWT s decimací.

Redundantní DTWT bývá vhodnější pro filtraci signálu nebo detekci charakteristických útvarů v signálech, protože nezávisí na posunutí vstupního signálu (na volbě počátku filtrace).

### **4 Filtrace signálu s využitím DTWT**

Filtrace signálu pomocí DTWT se využívá tehdy, požadujeme-li ze zašuměného signálu získat signál čistý. To spočívá ve správné úpravě koeficientů, tedy že šumové koeficienty jsou potlačeny a koeficienty užitečného signálu co možná nejmíň porušeny. V těchto případech se jeví vlnková transformace jako nejúčelnější a její aplikací lze dosáhnout uspokojivých výsledků. Podstatou tedy je rozložení signálu do jednotlivých frekvenčních pásem, poté v těchto jednotlivých pásmech upravit koeficienty DTWT, což se nejčastěji provádí prahováním. Poté využitím inverzní transformace získáme "upravený" signál.

Při filtraci signálu využitím DTWT musíme vyřešit následující problémy:

- a) zvolit vhodný typ DTWT
- b) vhodně upravit koeficienty DTWT

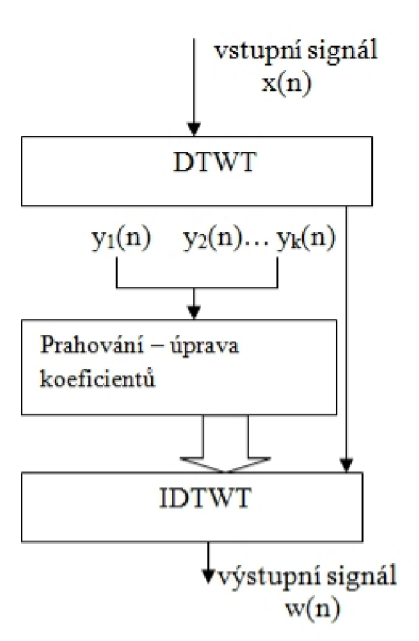

**Obrázek 11: Schéma filtrace pomocí DTWT** 

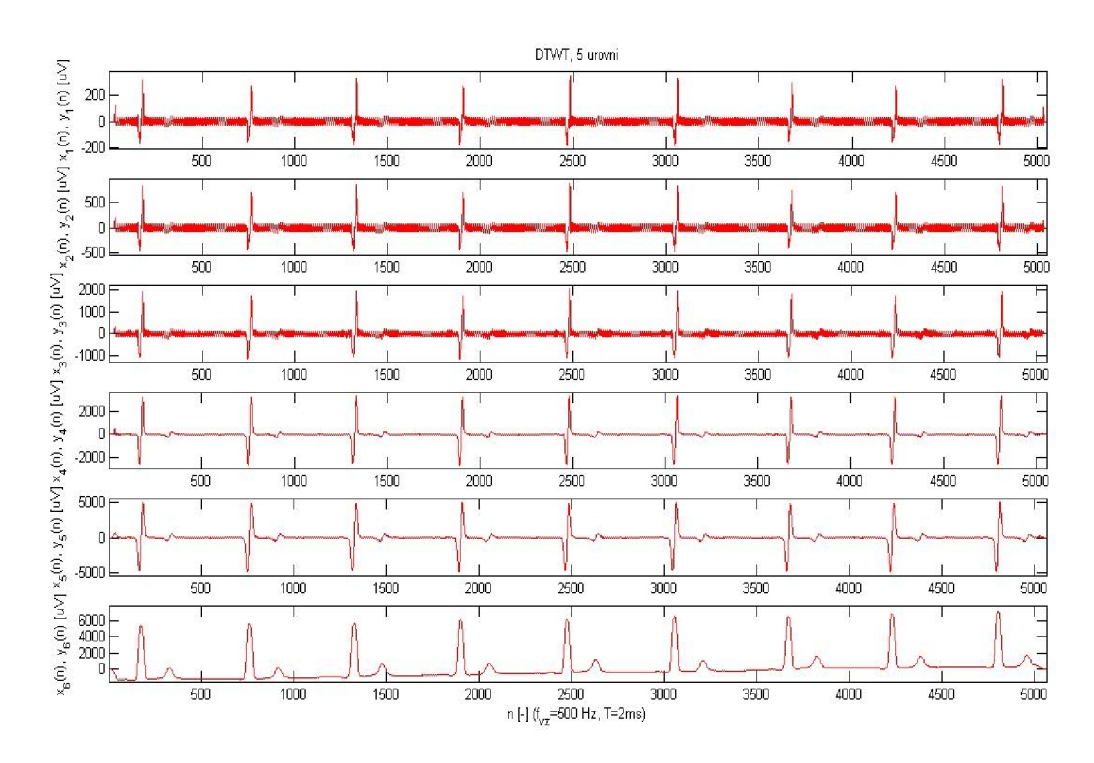

**Obrázek 12: DTWT, filtry typu haar, 5 stupňů rozkladu** 

## **4.1 Výběr typu DTWT**

Výběr typu DTWT lez rozdělit následovně:

Dle objemu dat po transformaci:

- klasická DTWT s decimovanými výstupy rozkladových filtrů
- redundantní DTWT

Dle rozkladových a rekonstrukčních filtrů:

- filtry s reálnými impulsními charakteristikami
- filtry s komplexními impulsními charakteristikami

Dle rozkladového stromu:

- dyadická DTWT
- paketová DTWT (s úplným nebo neúplným rozkladovým stromem)

Při srovnání redundantní DTWT a DTWT s decimací bylo zjištěno, že výhodnější je redundantní DTWT. Zejména proto, že při zpětné DTWT nedochází k interpolaci. Důsledkem toho jsou kvalitnější výsledky. Také nezáleží na volbě počátku filtrace. Nevýhodou je naopak velký objem dat po transformaci (čím více stupňů rozkladu, tím objemově náročnější). Avšak u jednorozměrných signálu lze tento fakt zanedbat. Dále jako nevýhodu lze uvést větší náročnost výpočtů.

## **4.2 Prahování koeficientů reálné DTWT**

Pro úpravu koeficientů se využívá prahování. Mezi hlavní dva způsoby patří prahování tvrdé a měkké.

x... vstupní hodnota

*X...* práh

 $\lambda$ x... výstupní hodnota

Tvrdé prahování 
$$
\lambda_x = \begin{cases} x \text{ pro } |x| > \lambda \\ 0 \text{ pro } |x| \le \lambda \end{cases}
$$
  
\nMěkké prahování  $\lambda_x = \begin{cases} sign(x)(|x| - \lambda \text{ pro } |x| > \lambda \\ 0 \text{ pro } |x| \le \lambda \end{cases}$  (3.1)

(3.2)

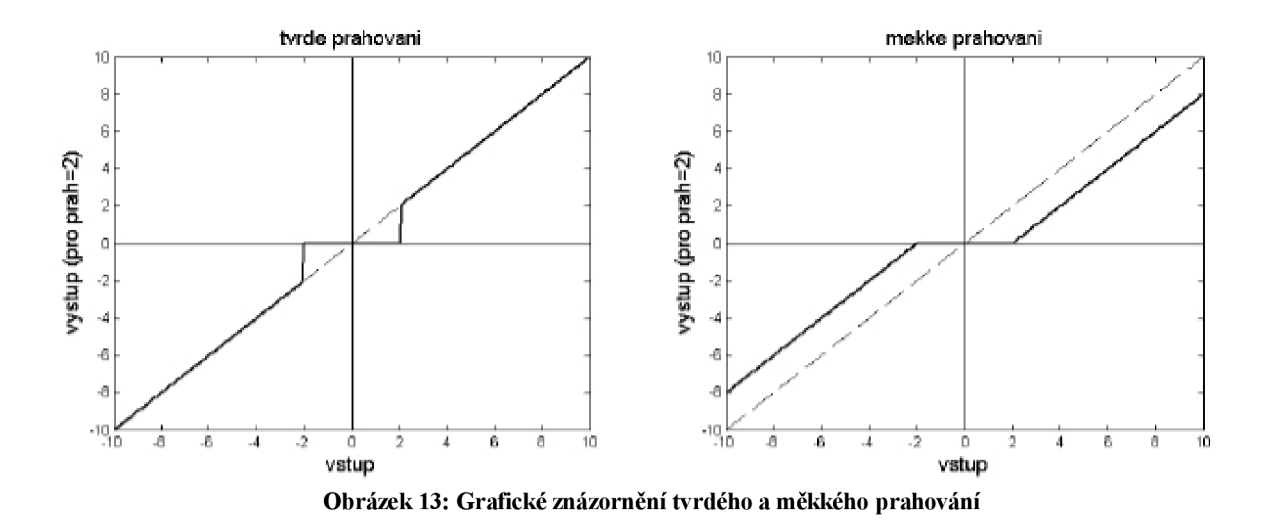

#### **4.2.1 Stanovení prahových hodnot**

Mějme aditivní směs *x(n),* který je složen z užitečného signálu *s(n)* a šumu *w(n).* 

$$
x(n) = s(n) + w(n)
$$

(3.3)

Tento vztah zle pozměnit následovně:  $x(n) = y_m(n)$ ,  $s(n) = u_m(n)$  a  $w(n) = v_m(n)$ ; n označuje index koeficientu *m-té* úrovně rozkladu.

$$
y_m(n) = u_m(n) + v_m(n)
$$
\n(3.4)

Při stanovování prahových hodnot je výhodné, aby byly nastaveny dle úrovně šumu *w*  (směrodatná odchylka  $\sigma_w$  nebo rozptyl  $\sigma_w^2$ ). Pokud je šum nízký, znamená to, že i prahové hodnoty volíme menší, což má také za důsledek menší poškození užitečného signálu.

#### **4.2.2 Rozptyl koeficientů DTW u bílého šumu**

Pokud nás zajímá u bílého šumu rozptyl koeficientů DTWT v jednotlivých pásmech, lze k tomu využít Parcevalův teorém.

$$
\frac{1}{N} \sum_{n=0}^{N-1} w^2(n) = \frac{1}{N} \sum_{n=0}^{N-1} w(n) \frac{1}{2\pi} \int_0^{2\pi} W(\omega) e^{j\omega n} d\omega \n= \frac{1}{2\pi N} \int_0^{2\pi} W(\omega) \sum_{n=0}^{N-1} w(n) e^{j\omega n} d\omega \n= \frac{1}{2\pi N} \int_0^{2\pi} W(\omega) W(-\omega) d\omega = \frac{1}{2\pi N} \int_0^{2\pi} |W(\omega)|^2 d\omega
$$
\n(3.5)

Popis vzorce:

- Levá strana reprezentuje odhad rozptylu bílého šumu *w(n)*
- Na pravé straně integrál přes periodu jeho výkonového spektra  $\left|W(\omega)\right|^2$

Víme, že po průchodu bílého šumu s výkonovým spektrem  $R_{ww}(\omega) = \sigma_w^2$  lineárním filtrem, jehož frekvenční charakteristika je  $H(\omega)$ , získáme na výstupu signál, který má výkonové spektrum  $\sigma_w^2 |H(\omega)|^2$ . Uvažujeme-li nám již známé frekvenční charakteristiky bank ideálních rozkladových filtrů pro dyadickou DTWT, můžeme po dosazení výstupních výkonových spekter do pravé strany výše uvedeného vztahu získat požadovaný rozptyl koeficientů dyadické DTWT v jednotlivých pásmech.

Koeficienty dyadické DTFT (Fourierova transformace s diskrétním časem) s decimací:

$$
\sigma_w^2 = \sigma_{wm}^2 \text{ pro } m = 1, 2, \dots, M \tag{3.6}
$$

Koeficienty dyadické redundantní DTFT:

$$
\sigma_w^2 = 2\sigma_{v1}^2 = 4\sigma_{v2}^2 = 8\sigma_{v3}^2 = \dots
$$
\n(3.7)

#### **4.2.3 Univerzální práh**

Odvozená hodnota prahu (bílý šum, Gaussovo rozložení)

$$
\lambda = \sigma_w \sqrt{2\ln(N)}\tag{3.8}
$$

N.. . počet vzorků signálu —> práh roste s délkou signálu

Někdy - v praktických případech - bývá univerzální práh aplikován pro každé *m-té* pásmo zvlášť, jedná-li se o barevný šum.

$$
\lambda_m = \sigma_{v_m} \sqrt{2\ln\left(N_m\right)}\tag{3.9}
$$

Hodnota univerzálního prahu bývá považována za příliš vysokou.

#### **4.2.4 Empirický práh**

Tohoto prahu se využívá v případech, kdy nedosahujeme využitím univerzálního prahu požadovaných výsledku. Podstatou je vynásobení směrodatné odchylky šumu empirickou konstantou *K.* 

$$
\lambda = K \sigma_w \tag{3.10}
$$

$$
\lambda_m = K_m \sigma_{\nu_m}
$$
 (pro každ*ė* p*ásmo zvlášt*)

(3.11)

#### **4.2.5 Práh vycházející z Gaussova rozložení koeficientů**

Máme-li obecný obraz, rozložení koeficientů DTWT v jednotlivých pásmech můžeme popsat tzv. zobecněným Gaussovým rozložením. Tento práh lze tedy interpretovat jako podíl rozptylu šumu a směrodatné odchylky užitečného signálu v *m-tém* pásmu.

$$
\lambda_m = \frac{\sigma_{v_m}^2}{\sigma_{u_m}}
$$
\n(3.12)

- Když  $\sigma_{v_m}/\sigma_{u_m} < 1 \Rightarrow$  práh  $\lambda_m < \sigma_{v_m}$  (převažuje v *m*-tém pásmu směrodatná odchylka užitečného signálu)
- Když  $\sigma_{v_m}/\sigma_{u_m} > 1 \Rightarrow$  práh  $\lambda_m > \sigma_{v_m}$  (převažuje směrodatná odchylka šumu)

Robustní odhad směrodatné odchylky šumu:

$$
\bar{\sigma}_{v_m} = \frac{median(|v_m|)}{0.6745}
$$
\n(3.13)

Bývá počítán pouze v nejvyšším pásmu ( $m = 1$ ), kde lze předpokládat především šum.

Jsou-li šum a užitečný signál v každém pásmu vzájemně nezávislé, odhad směrodatné odchylky koeficientů užitečného signálu lze určit:

$$
\sigma_{y_m}^2 = \sigma_{u_m}^2 + \sigma_{v_m}^2
$$
\n(3.14)

*y***m** *x ux**n**d***</del>** 

$$
\bar{\sigma}_{y_m}^2 = \frac{1}{N_m} \sum_{n=0}^{N_m - 1} y_m^2(n)
$$
\n(3.15)

Směrodatná odchylka koeficientů m-tého pásma užitečného signálu

$$
\bar{\sigma}_{u_m} = \sqrt{\max \left( \bar{\sigma}_{y_m}^2 - \bar{\sigma}_{v_m}^2, 0 \right)}
$$
\n(3.16)

Konečný odhad prahové hodnoty

$$
\bar{\lambda}_m = \frac{\bar{\sigma}_{v_m}^2}{\bar{\sigma}_{u_m}}
$$
\n(3.19)

#### **4.3 Wienerovská filtrace v časově-měřítkové oblasti**

Wienerovské filtrace lze využít tehdy, pokud požadujeme potlačení šumu *w(n),* jehož spektrum se výrazně prolíná se spektrem užitečného signálu *s(n).* Máme-li vstupní signál *x(n) = s(n)+w(n),* Wienerův filtr je ve frekvenční oblasti optimálním korekčním faktorem *Hopt(co)*  pro korelaci spektra *X(co)* vstupu, aby spektrum

$$
Y(\omega) = X(\omega)H_{\text{opt}}(\omega)
$$
\n(3.20)

bylo optimální aproximací spektra *S(co)* užitečného signálu ve smyslu nejmenší kvadratické odchylky výstupu *y(n)* od *s(n).* 

Wienerův korekční faktor *Hopt(co)* má podobu

$$
H_{opt}(\omega) = \frac{R_{ss}(\omega)}{R_{ss}(\omega) + R_{ww}(\omega)}
$$
\n(3.21)

*Rss (co)...* výkonové spektrum užitečného signálu *Rww(co)...* výkonové spektrum šumu

Jelikož *Rss(co)* nebývá dostupný, pro výpočet *Hopt(co)* je výhodnější použít

$$
H_{\text{opt}}(\omega) = \frac{R_{xx}(\omega) - R_{ww}(\omega)}{R_{xx}(\omega)}
$$
\n(3.22)

Jak už víme, koeficienty DTWT *jsou ym(n) = um(n)+vm(n)* a hledáme takové korekční faktory *gm(n),* aby upravené hodnoty koeficientů DTWT

$$
\lambda y_m(n) = y_m(n) g_m(n) = g_m(n) [u_m(n) + v_m(n)]
$$
\n(3.23)

byly optimální aproximací koeficientů *um(n)* užitečného signálu ve smyslu nejmenší střední kvadratické odchylky výstupu  $\lambda y(n)$  od  $s(n)$ , tedy:  $\lambda y(n) = s(n) + e(n)$ , kde  $E\{e^2(n)\}\rightarrow min$ .

kvadratické odchylky výstupu *y(n)* od *s(n),* tedy: *y(n) = s(n)+e(n), kdeE{e (njj^min.* 

$$
\frac{1}{N} \sum_{n=0}^{N-1} |e(n)|^2 = \frac{1}{M} \sum_{m=1}^{M} \frac{1}{N_m} \sum_{n=0}^{N_m-1} |e_m(n)|^2
$$
\n(3.24)

Upravené koeficienty *'y(n)* by měly byt optimální aproximací koeficientů  $u_m(n)$  užitečného signálu i ve smyslu nejmenší střední kvadratické odchylky výstupu  $\sqrt[n]{n}$  od  $u_m(n)$ .

$$
\lambda y(n) = u_m(n) + e_m(n), \text{ kde } E\{e_m^2(n)\} \to \text{min.}
$$
\n(3.25)

Nutno podotknout, že v *em(n)* je zahrnuto zkreslení užitečného signálu *u em(n)* a zbylý šum  $^{\nu}e_m(n)$ .

Pro nekorelované *um(n)* a *vm(n)* můžeme psát

$$
E\{e_m^2(n)\} = E\{ [{}^u e_m^2(n)\} + E\{{}^v e_m^2(n)\}
$$
\n(3.26)

Střední výkon zkreslení užitečného signálu

$$
E\{[{}^u e_m^2(n)\} = E\{[g_m(n)u_m(n)-u_m(n)]^2\} = E\{(g_m(n)-1)^2u_m(n)^2\}
$$
\n(3.27)

a zbytkový šum

$$
E\{[ve_m^2(n)\} = E\{g_m^2(n)v_m^2(n)\}\
$$
\n(3.28)

Hledáme *gm(n)* takové, při kterém je minimální střední výkon chybových koeficientu

$$
E\{e_m^2(n)\} = \frac{1}{M} \sum_{m=1}^{M} \frac{1}{N_m} \sum_{n=0}^{N_m-1} |e_m(n)|^2 = \frac{1}{M} \sum_{m=1}^{M} \frac{1}{N_m} \sum_{n=0}^{N_m-1} [(g_m(n) - 1)^2 u_m^2(n) + g_m^2(n) v_m^2(n)] \tag{3.29}
$$

Podmínka minima pro *m = m'an = n'* je

$$
\frac{\rho}{\rho g_{m'}(n)} E\{\mathbf{v}e_m^2(n)\} = 0
$$
\n(3.30)

a následně odtud

$$
0 = 2(g_m(n')-1)u_m^2(n') + 2g_{m'}(n')v_{m'}^2(n')
$$
\n(3.31)

Pak po úpravě a dosazení *zam'= m an'= n* získáme korekční faktor

$$
g_m(n) = \frac{u_m^2(n)}{u_m^2(n) + v_m^2(n)}
$$
\n(3.32)

Neznáme však hodnoty šumových koeficientů  $v_m(n)$  v m-tém pásmu. Jejich kvadrát tedy musíme nahradit alespoň odhadem v podobě rozptylu šumu v *m-tém* pásmu *0% .* Dostaneme

$$
g_m(n) = \frac{u_m^2(n)}{u_m^2(n) + \sigma_{v_m}^2}
$$
\n(3.33)

Když bude  $u_m^2(n)$   $\gg \sigma_{v_m}^2$ ,  $g_m(n)$  bude blízké k 1 a koeficient  $y_m(n)$  se praktický nezmění. Bude-li však  $u^2_m(n) \ll \sigma^2_{v_m}$ , bude  $g_m(n) \ll 1$  a koeficient  $y_m(n)$  se výrazně zmenší. Je však nutné podotknout, že koeficienty *um(n)* užitečného signálu nejsou známy, můžeme se však pokusit o odhad.

## **4.3.1 Hybridní prahování**

Mějme korekční faktor( v [4] autor volí optimální hodnotu konstanty *k = 1/3)* 

$$
g_m(n) = max\left[\frac{y_m^2(n) - 3\sigma_{v_m}^2}{y_m^2(n)}, 0\right] = max\left[1 - 3\frac{\sigma_{v_m}^2}{y_m^2(n)}, 0\right]
$$
\n(3.34)

Hodnota koeficientu po úpravě

$$
{}^{\lambda}y_m(n) = y_m(n)g_m(n) = \max \Big[ y_m(n) - 3 \frac{\sigma_{v_m}^2}{y_m(n)}, 0 \Big]
$$
\n(3.35)

Jde vlastně o prahování koeficientů  $y_m(n)$  s použitím prahu  $\lambda_m = \sqrt{3} \sigma_{v_m}$ .

$$
\lambda_{\mathbf{y}_{\mathbf{m}}(n)} = \begin{cases} y_m(n) - \frac{\lambda_m^2}{y_m} & \text{pro } |y_m(n)| > \lambda_m \\ 0 & \text{pro } |y_m(n)| \le \lambda_m \end{cases} \tag{3.36}
$$

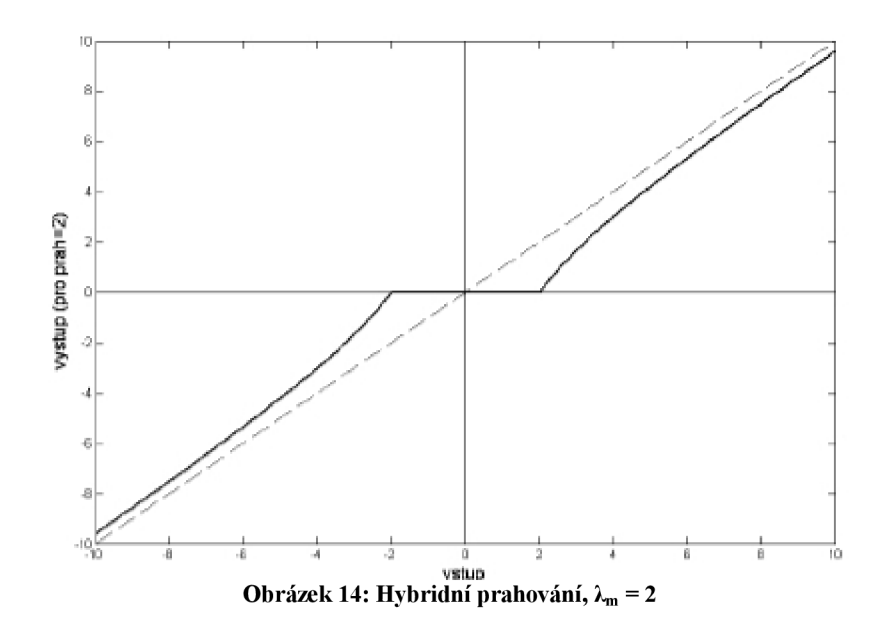

Z obrázku je zřejmé, že se vlastně jedná o kompromis mezi prahováním měkkým a tvrdým. Pro hodnoty těsně nad prahem se blíží k měkkému a pro výraznější nadprahové hodnoty tvrdému prahování.

#### **4.3.2 Metoda pilotního odhadu**

Další možností je metoda pilotního odhadu <sup>*p*</sup>s(n)</sup> užitečného signálu s(n), po jehož DTWT získáme odhady *p um(n)* koeficientů užitečného signálu.

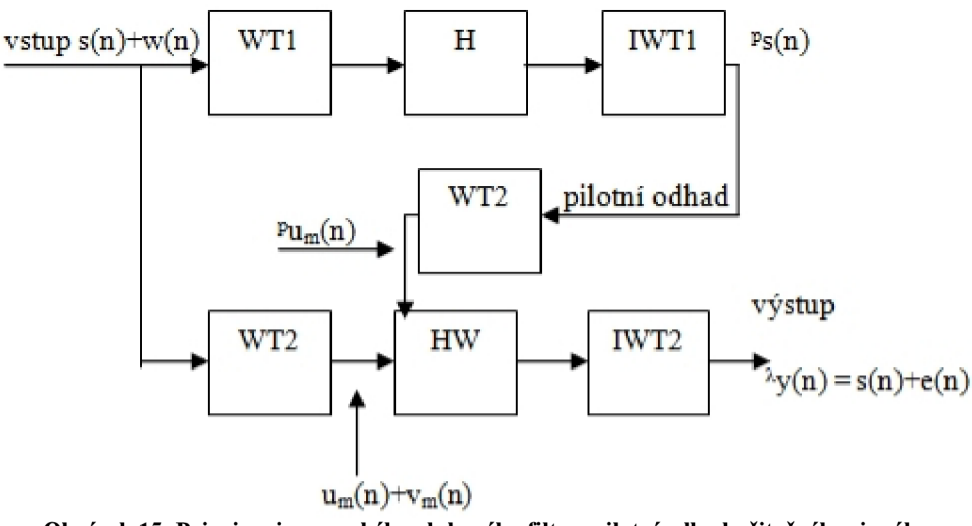

**Obrázek 15: Princip wienerovského vlnkového filtru, pilotní odhad užitečného signálu** 

Princip je následující. V horní větvi schématu je realizována vlnková transformace WTl , poté dojde k úpravě koeficientů (prahováním) v bloku H a zpětná transformace IWT1. Obdržíme pilotní signál, ten přibližně odpovídá užitečnému signálu bez šumu. Transformaci WT2 je podroben vstupní signál i výstup horní větve, tato transformace je základem wienerovské vlnkové filtrace. Oba výstupy jsou následně zpracovány blokem HW, zde je aplikován korekční faktor podle (3.32), (3.33), hodnota  $u_m(n)$  nahrazena pilotním odhadem  $^p u_m(n)$ . Výsledkem jsou upravené koeficienty <sup>*Ap*</sup> $y_m(n)$ , po zpětné transformaci IWT2 získáme výstup  $p(y(n) = s(n) + e(n)).$ 

## **5 Filtrace signálů EKG využitím vlnkové transformace**

Našim úkolem bylo navrhnout a v prostředí Matlab realizovat wienerovský filtr založený na DTWT pro potlačení síťového brumu v signálech EKG. . K dispozici jsme měli řadu různých EKG signálů, které jsme uměle zarušili síťovým brumem o frekvenci 50 Hz. Využitím DTWT jsme zpracovávaný signál rozložili do potřebného počtu pásem, ve kterých posléze následovala úprava koeficientů prahováním.

Jako první problém jsme řešili, kolik pásem rozkladu zvolit. Experimenty se nám podařilo zjistit, že jako vhodné a uspokojující je rozložení do pěti pásem. Snížení rozkladu na 4 pásma už nezaručovalo tak uspokojivé výsledky, jako u pěti pásem, což se nám projevilo ve výsledku tak, že získaný signál nebyl tak "hladký".

Dále jsme si k rozkladu signálu volili různé banky filtrů. Využívali jsme biortogonální filtry, filtry typu Haar nebo filtry podle Daubechiesové. Bylo možno využít filtrů s kratšími impulsními charakteristikami *(bior2.2, db2,haar)* nebo delšími *(bior6.8,* popř. *db5).* 

Nezbytná je taktéž úprava koeficientů prahováním. Bylo možné volit měkké prahování, tvrdé nebo hybridní. Při našem pokusu jsme zvolili prahování měkké, které je obvykle doporučováno jako nejvhodnější. Prahová hodnota byla zvolena intuitivně K\*sigma, kde K = 3.

Wienerovskou vlnkovou filtrací s pilotním odhadem signálu tedy lze dosáhnout kvalitních výsledků. Výhody této filtrace lze sledovat především v QRS komplexu.

V následující kapitole se na výsledky pokusů podíváme podrobněji.

## **5.1 Dosažené výsledky při vlastních experimentech**

Při našich experimentech jsme využívali různé EKG signály, např. s63 3.mat nebo *s38 V3.mat.* Pro filtraci byl použit wienerovské filtr s pilotním odhadem užitečného signálu. Využili jsme měkkého prahování s intuitivním prahem *K\*a.* 

Na následujícím obrázku si ukážeme wienerovskou filtraci, kdy jsme využili rozkladové banky typu *haar* pro WT1 i pro WT2.

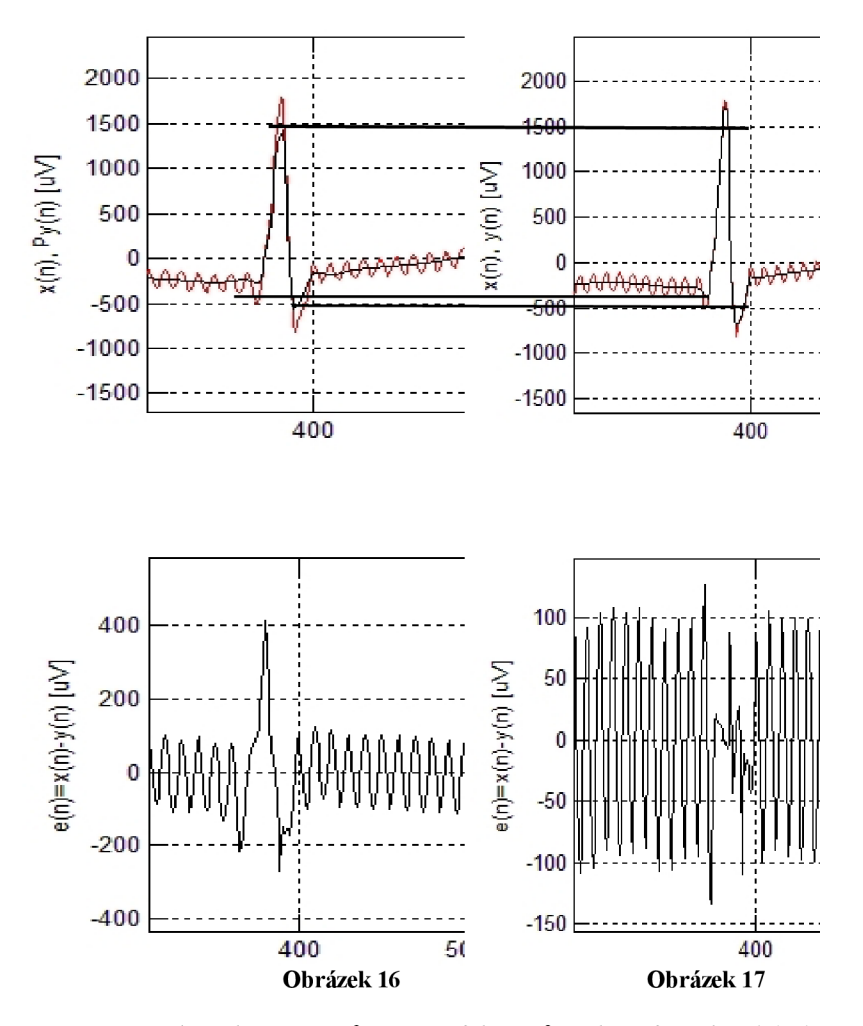

Na obrázku 16 můžeme vidět původní signál x(n) (červeně) a pilotní odhad  $^p u_m(n)$ (černě) a také chybu  $e(n) = x(n) - \frac{p_{u_m}(n)}{n}$ . Výsledek wienerovské filtrace je zobrazen na obrázku 17. Původní signál je *x(n)* je opět znázorněn červeně a výstup filtrace *y (n)* černě (dole na obrázku opět chyba  $e(n) = x(n) - y(n)$ .

Jak je možné vidět, wienerovský filtr "napravuje" určité chyby pilotního odhadu v QRS komplexu. Zejména je velmi patrné, že napravuje snížení extrému kmitů QRS a také vyhlazení kmitu Q. Můžeme tedy konstatovat, že zvolená banka filtrů přináší uspokojivé výsledky při wienerovské filtraci.

Jako ještě výhodnější se nám jeví použití bank filtrů typu *db2* (krátké impulsní charakteristiky).

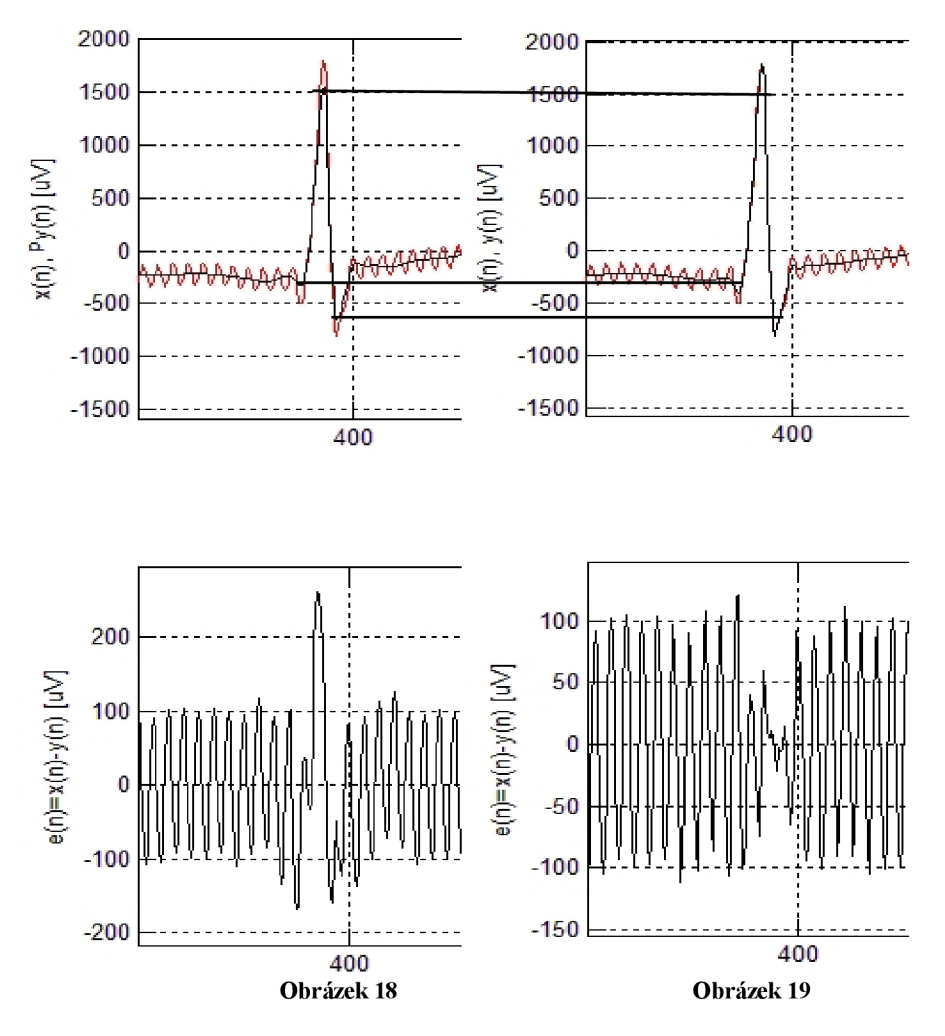

Popis obou obrázku shodný jako popis obrázku 16 a 17. pouze jiné banky filtrů, a to db.

Srovnejme situace na obrázku 18 a 19 (banky filtrů db2) s výše uvedenou filtrací (banky filtrů *haar).* Už na první pohled je zřejmé, že v druhé situaci (obrázek 18), kdy používáme banky filtrů typu db2, je pilotní odhad podstatně lepší, a to jak v extrémech QRS, tak i co do zachování malého kmitu Q. Následná wienerovská filtrace také nabízí lepší výsledky, opět především v extrémech QRS, což je možné vidět i na chybovém signálu na obrázku 19. Také tvar malého kmitu Q je po wiener. filtraci zachován lépe.

Ne však vždy můžeme dosáhnout uspokojivých výsledku. Pokud budeme posuzovat náš úspěch či neúspěch v experimentech v závislosti na zvolené bance filtrů, neuspokojivé výsledky přináší při wiener. filtraci banky filtrů s dlouhými impulsními charakteristikami. Ukažme si výsledek experimentu použitím banky filtrů *bior6.8* (WT1) a *db5* (WT2), obě s dlouhými impulsními charakteristikami.

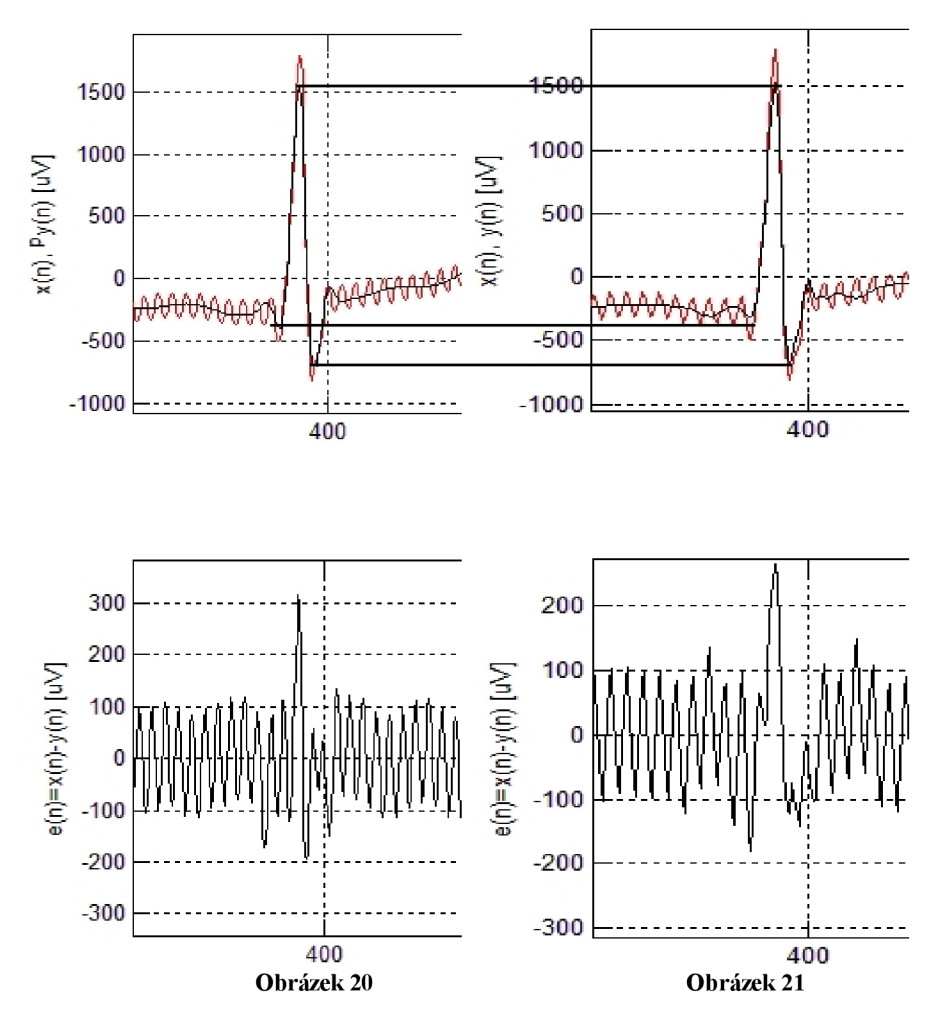

Popis obou obrázku shodný jako popis obrázku 16 a 17, pouze jiné banky filtrů, a to *bior6.8*  (WT1) a  $db5$  (WT2).

Z obrázků 20 a 21 můžeme konstatovat, že výběr bank filtrů s dlouhými impulsními charakteristikami, jako tomu bylo v tomto případě, nevede k uspokojivému výsledku. V tomto případě dokonce lze říct, že pilotní odhad přináší lepší výsledky, než samotná wienerovská filtrace. Jak můžeme vidět, wienerovská filtrace nezachovává tvar malého kmitu Q (povšimněme si tvaru malého kmitu Q u pilotního odhadu a srovnejme s wiener. filtrací). Dalo by se říct, že spíše dochází k jeho vyhlazení, což ale není žádoucí. Pravděpodobně jsou také sníženy extrémy kmitů QRS, to ostatně můžeme vypozorovat z obrázku 21 dole, kde v rozdílovém signálu v oblasti QRS je podstatně vyšší úroveň, než mimo QRS.

Na základě našich experimentů můžeme říct, že při wienerovské filtraci výrazně záleží - krom jiného (počet rozkladových pásem DTWT, typ prahování, hodnota prahu) - na zvolené bance filtrů. Jako vhodné se nám jevily filtry typu *haar, db2,* skratkou impulsní charakteristikou. Filtry s dlouhými impulsními charakteristikami *(bior6.8, db5)* nám v našich pokusech nezaručovaly uspokojivé výsledky. Jak jsme si názorně ukázali, využitím těchto bank filtrů jsme získali už z pilotního odhadu kvalitnější výsledky, nežli wienerovskou filtrací. Ta za těchto daných okolností není pro nás wiener. filtrace nejlepší volbou.

### **5.2 Porovnání wienerovské filtrace s klasickou lineární filtrací**

Našim úkolem bylo také srovnat výsledky wienerovské filtrace s lineární filtrací. Zde je postup filtrace naprosto odlišný. Lineární filtr byl v prostředí Matlab realizován metodou vzorkování frekvenční charakteristiky (filtr FIR), následně funkcí *filter.* Z experimentů, které jsme prováděli, vyplývá, že lineární filtrace dosahuje v našem případě ne zcela špatných výsledků.

Ukažme si výsledky filtrace na následujících obrázcích.

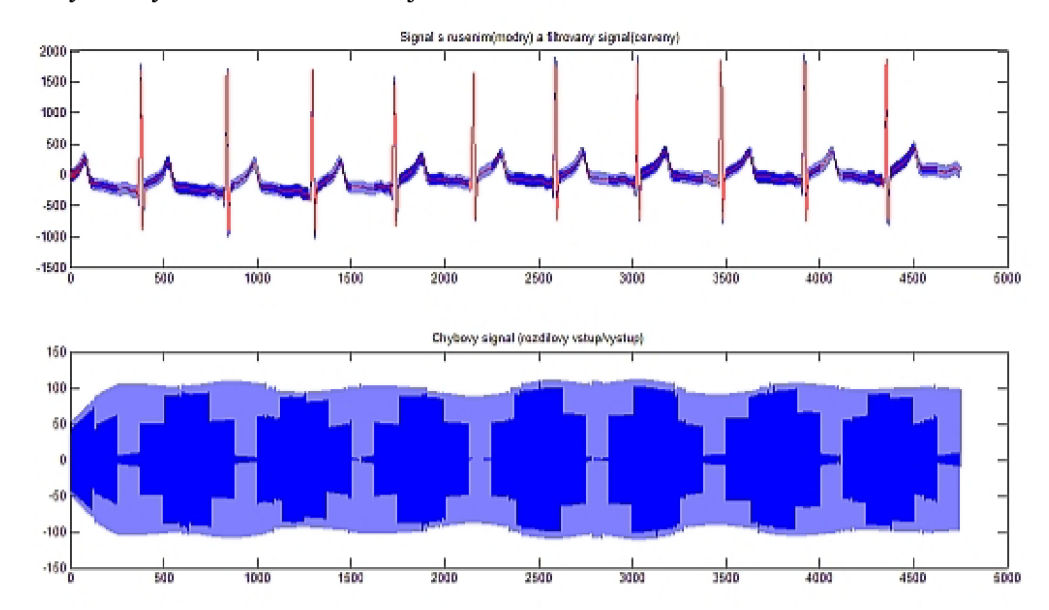

**Obrázek 22: Lineární filtrace, v horní části modře signál s rušením(brumem) a signál filtrovaný(červeně). Dole chybový signál (rozdíl vstup/vystup)** 

Na následujícím obrázku lze porovnat vstupní signál EK G (modrý) bez rušení (brumu) se signálem získaným lineární filtrací (červený).

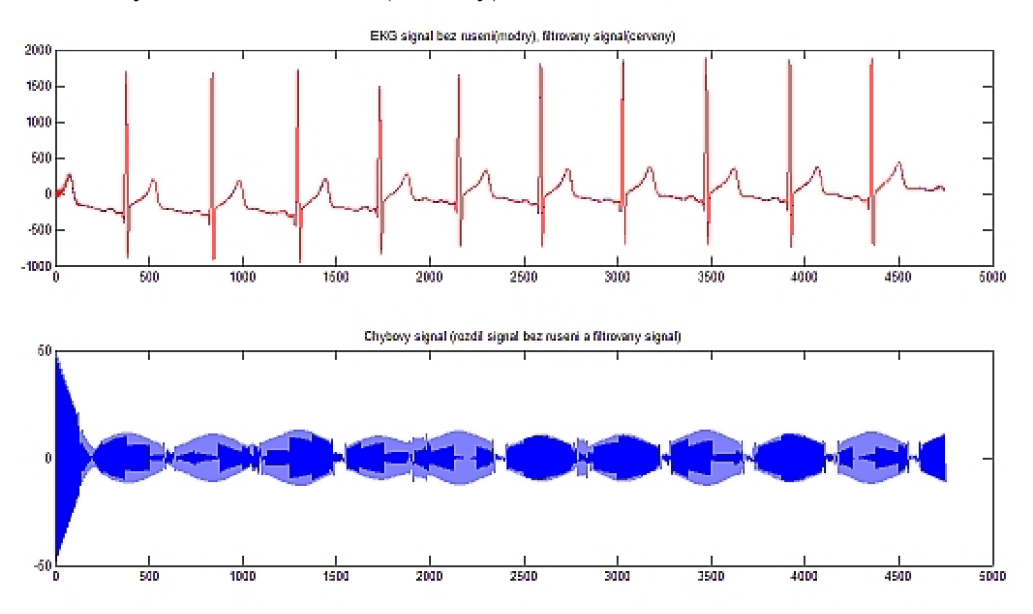

**Obrázek 23: V horní části obrázku modře vstupní signál bez rušení, červeně filtrovaný signál. V dolní části chybový** 

**signál.** 

Zobrazme si ještě detail obrázku 23.

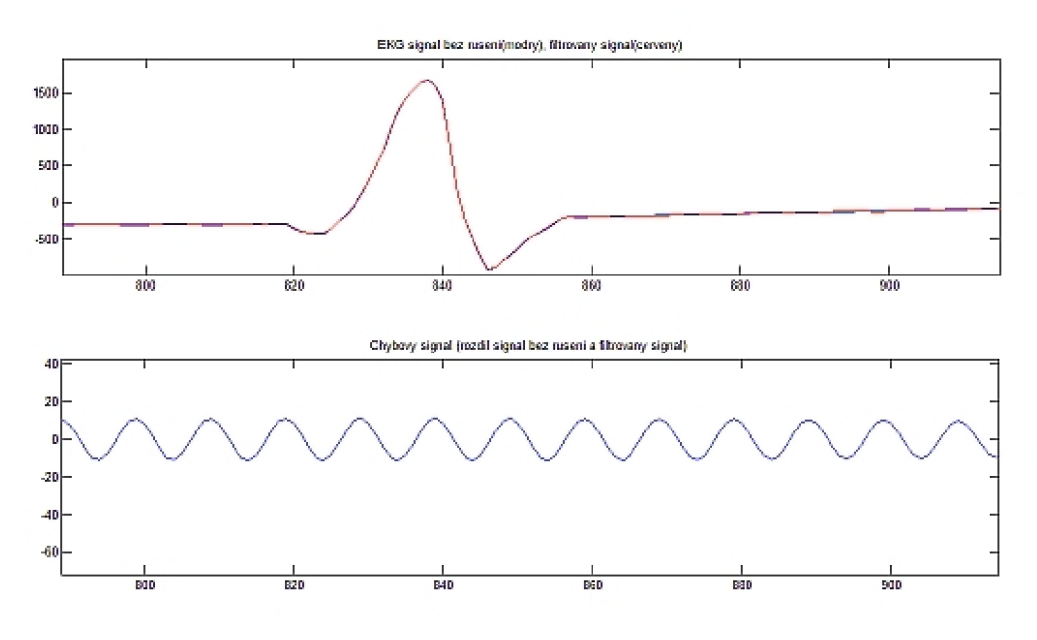

**Obrázek 24: Detail Obrázku 23** 

Abychom mohli lépe zhodnotit výsledky filtrace, zobrazili jsme si detail obrázku 23, který je vidět na obrázku 24. Zde je patrné, že lineární filtr zachovává tvar kmitu Q a i v extrémech kmitů komplexu QRS nedocházelo k velkému snižování. Signál získaný po filtraci však není zcela hladký, což dokazuje chybový signál v dolní části obrázku 24.

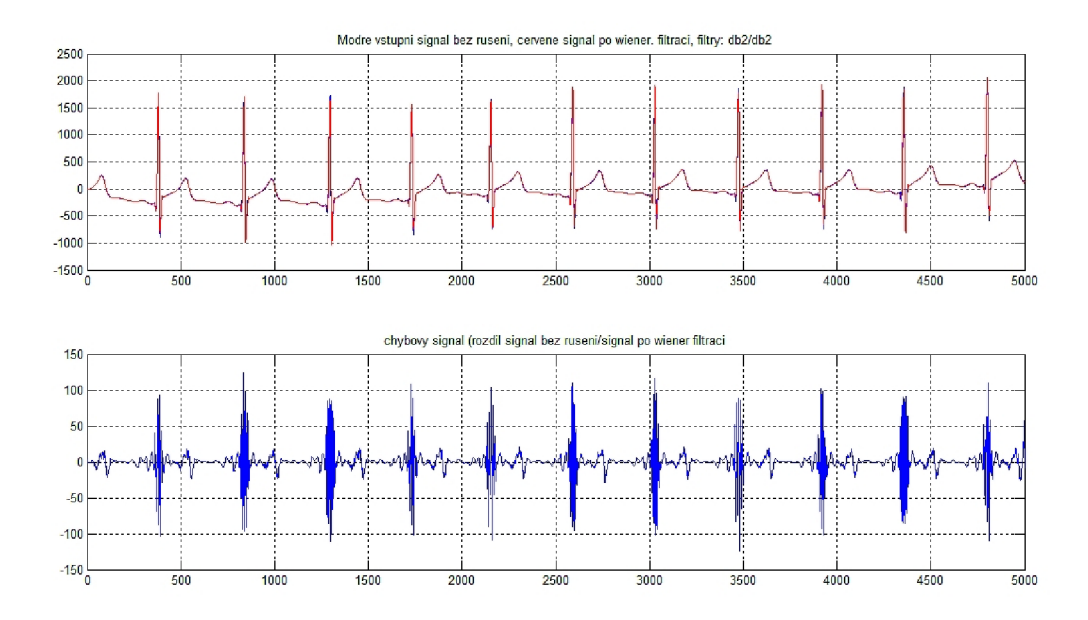

Obrázek 25: Modře vstupní signál bez rušení, červeně signál po wiener. filtraci. Dole modře chybový signál(rozdíl těchto dvou signálů)

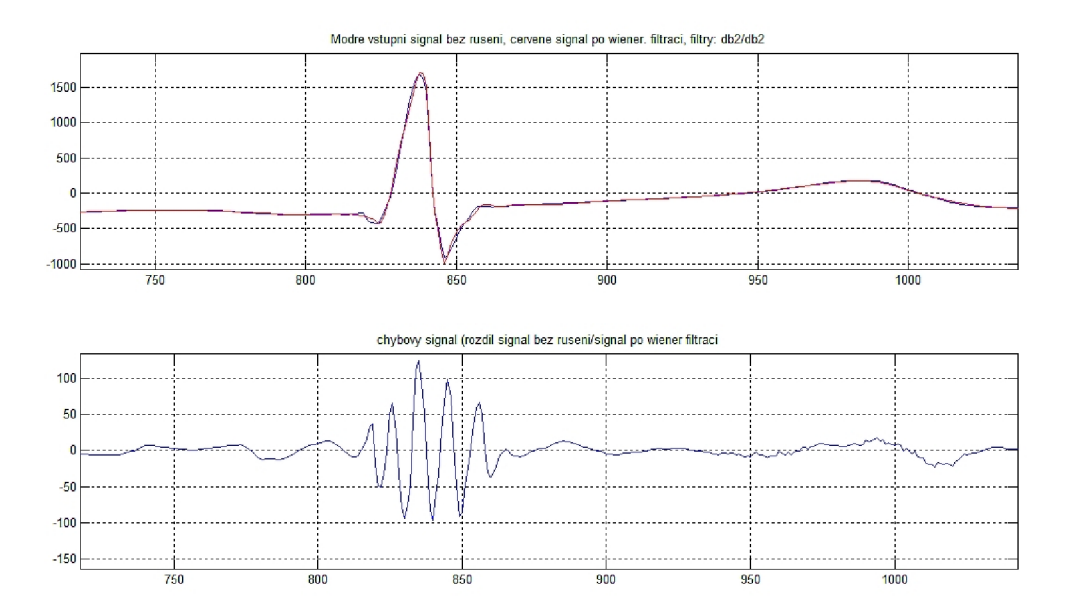

#### **Obrázek 26: Detail Obrázku 25**

Na Obrázku 25 je zobrazen modře signál nezarušený a červeně signál, který jsme získali wienerovskou filtrací. Z následujícího detailu (Obrázek 26) je zřejmé, že větších rozdílu při srovnání těchto dvou signálů docházelo v komplexu QRS.

Při porovnání Obrázku 26 s Obrázkem 24 lze vyvodit závěr, že lineární filtrace v našem experimentu dosahovala patrně lepších výsledku, než filtrace wienerovská. Především v komplexech QRS, což vyplývá ze srovnání chybových signálu obrázku 24 (lineární filtrace) a obrázku 26 ( wienerovská filtrace).

### **6 Závěr**

Naším úkolem bylo navrhnout a realizovat wienerovský filtr založený na DTWT pro potlačení síťového brumu v signálech EKG .

Kapitoly  $1 - 4$  hovoří o podmínkách, týkajících se vlnkové transformace, které jsme posléze uplatnili při programování, čehož se týká kapitola pátá.

Prvně jsme se zabývali samotným vznikem EKG signálu z fyziologického hlediska. Následně jsme se věnovali problematice vlnkové transformace, různým jejím variantám, z nichž pro nás byla nej podstatnější redundantní DTWT.

Po teoretické částí této práce následovala část praktická. Našim úkolem tedy bylo v prostředí Matlab vytvořit wienerovský filtr pro potlačení síťového rušení v EKG signálech. Kapitola 5 hovoří o naších výsledcích, které jsou doprovázeny obrázky našich experimentů při filtracích. Ověřili jsme si, že wienerovská filtrace v našem případě nabízí řešení a lze ji využít jako vyhovující metodu. Při pokusech jsme zjistili, že kvalita výsledků závisí na mnoha aspektech, jako např. volba vhodné banky rozkladových filtrů. Zjistili jsme, že použití bank filtrů s krátkými impulsními charakteristikami *(haar, db2, bior2.2)* zaručuje podstatně lepší výsledky, než aplikace bank filtrů s dlouhými impulsními charakteristikami *(bior6.8, db5).*  Také nutno zmínit, že záleží na počtu rozkladových pásem DTWT. Zjistili jsme, že 4 rozkladová pásma nepřináší natolik dobré výsledky, jako rozložení signálu do pěti rozkladových pásem. Pak je výsledný signál získaný wienerovskou filtrací hladší.

Na závěr jsme hodnotili výsledky dosažené klasickou lineární filtrací. V našem případě se nám podařilo získat uspokojivých výsledků. Ale nejde však říci, která z filtrací je zaručeně lepší, jelikož vždy záleží na mnoha okolnostech. Lze říci, že lineární filtr pracuje vždy stejně. U filtrace vlnkové záleží na stupni rušení. Při nízkém rušení je vlnková filtrace šetrnější, při vyšším rušení je šetrnější filtrace lineární.

## **Seznam použité literatury**

- [1] Trojan S. a kolektiv: Lékařská fyziologie. Grada 2003
- [2] Kolář R.: Lékařská diagnostická technika 2008. Elektronické skriptum UBMIFEK T VUTBR
- [3] [www.wikipedia.com](http://www.wikipedia.com)
- [4] Kozumplík L: Multitaktní systémy. Elektronické skriptum UBMI FEKT VUTBR 2005

https: //www, feec. vutbr. cz/et/skripta/ubmi/Multitaktni\_sy stemy\_S. pdf

[5] Wavelet toolbox For Use with Matlab, Math Works, Inc.

# **Seznam zkratek a symbolů**

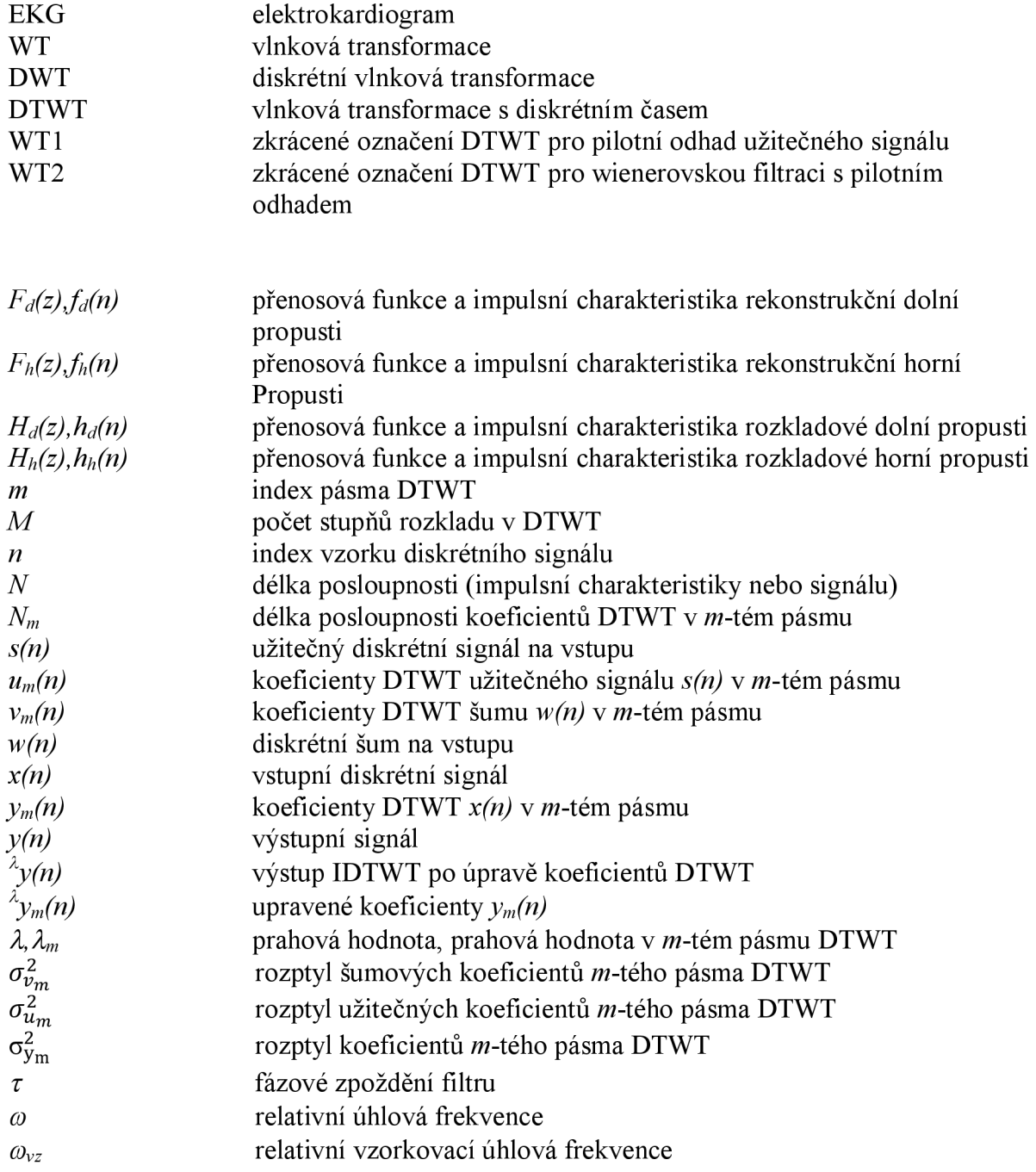